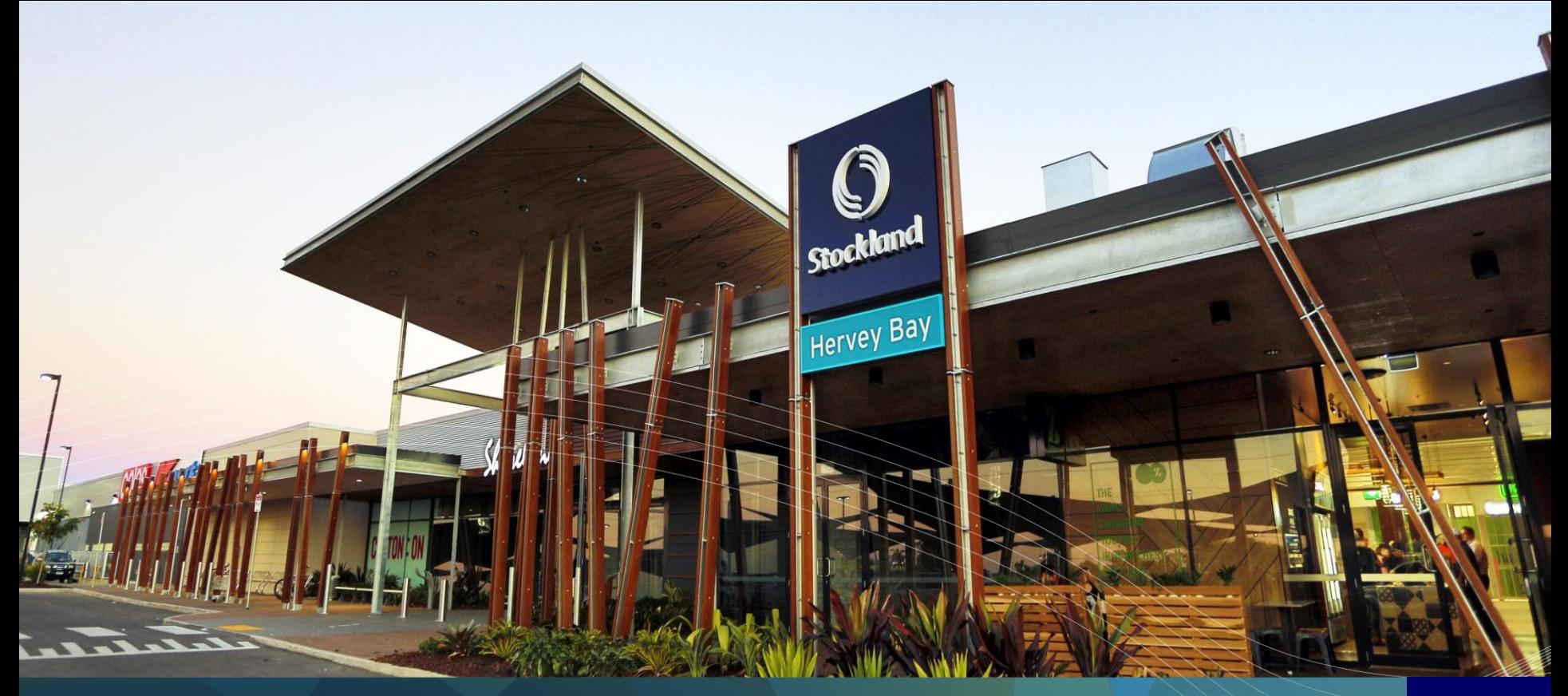

FY14 Stockland Results Annexure – A year in focus

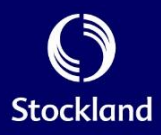

## $Contents \qquad \qquad \text{Contents} \qquad \qquad \text{32}$

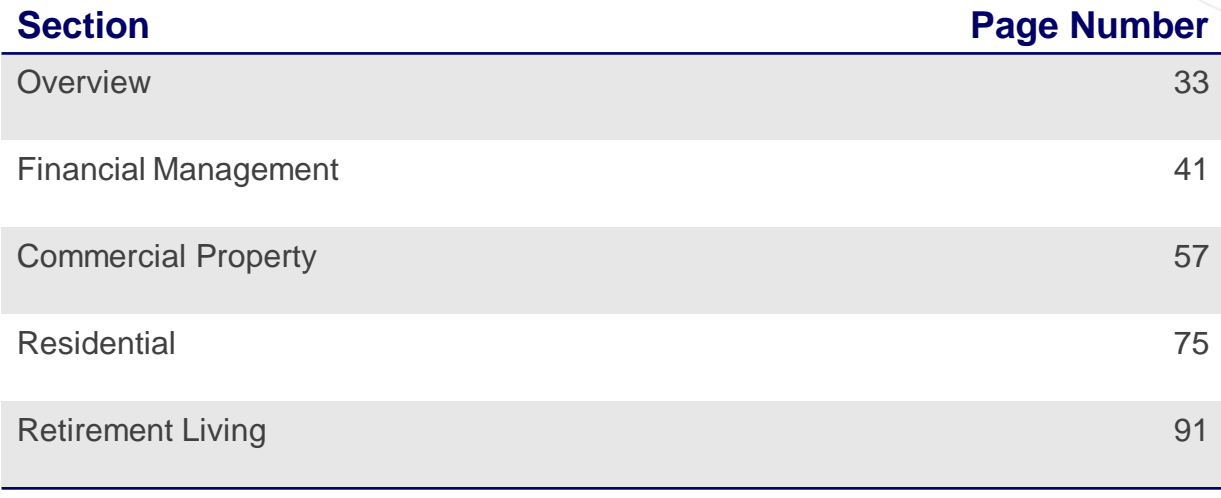

 $\bigcirc$ <br>Stockland

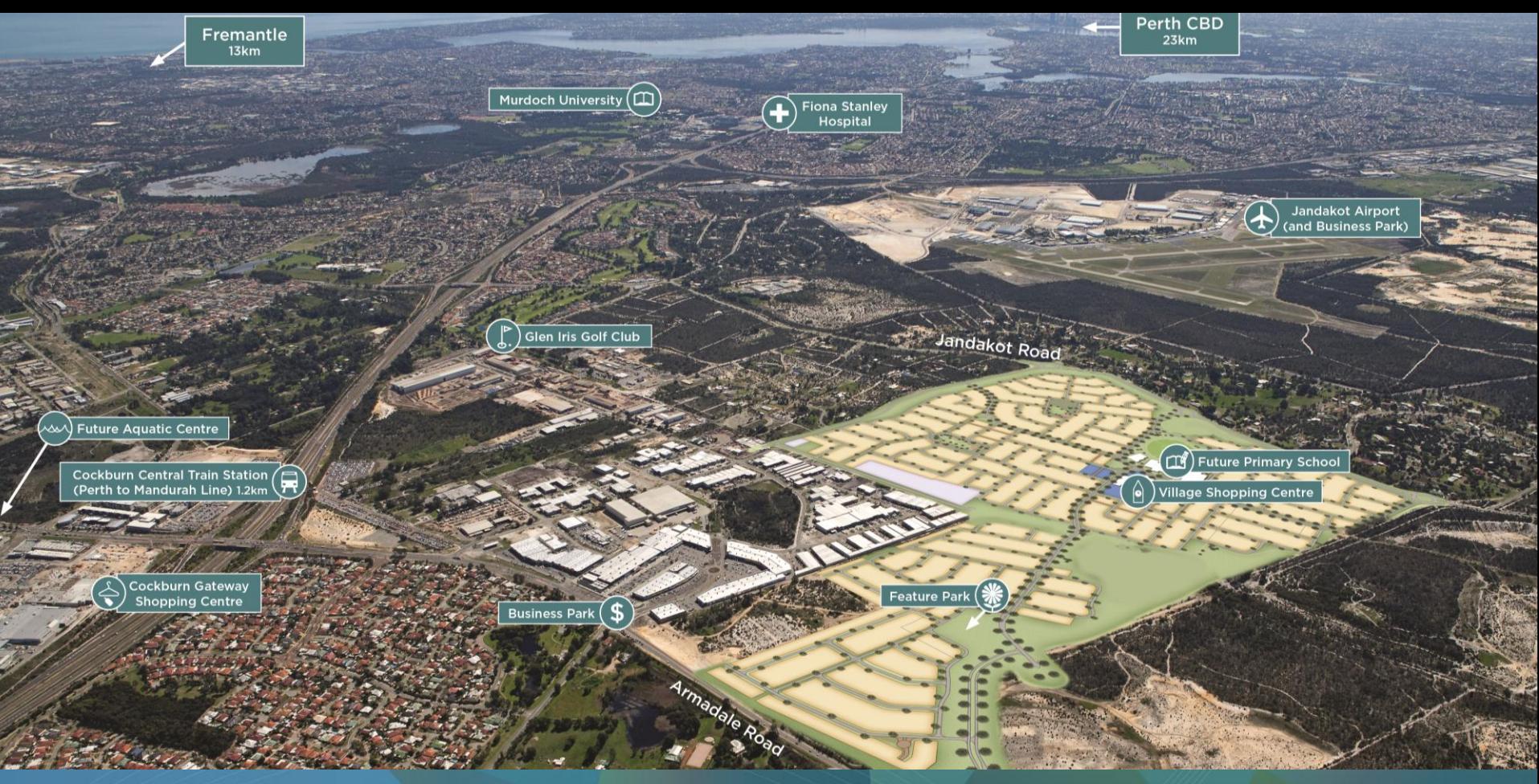

## About Stockland

**Calleya, WA - master plan design overlay**

## About Stockland 34

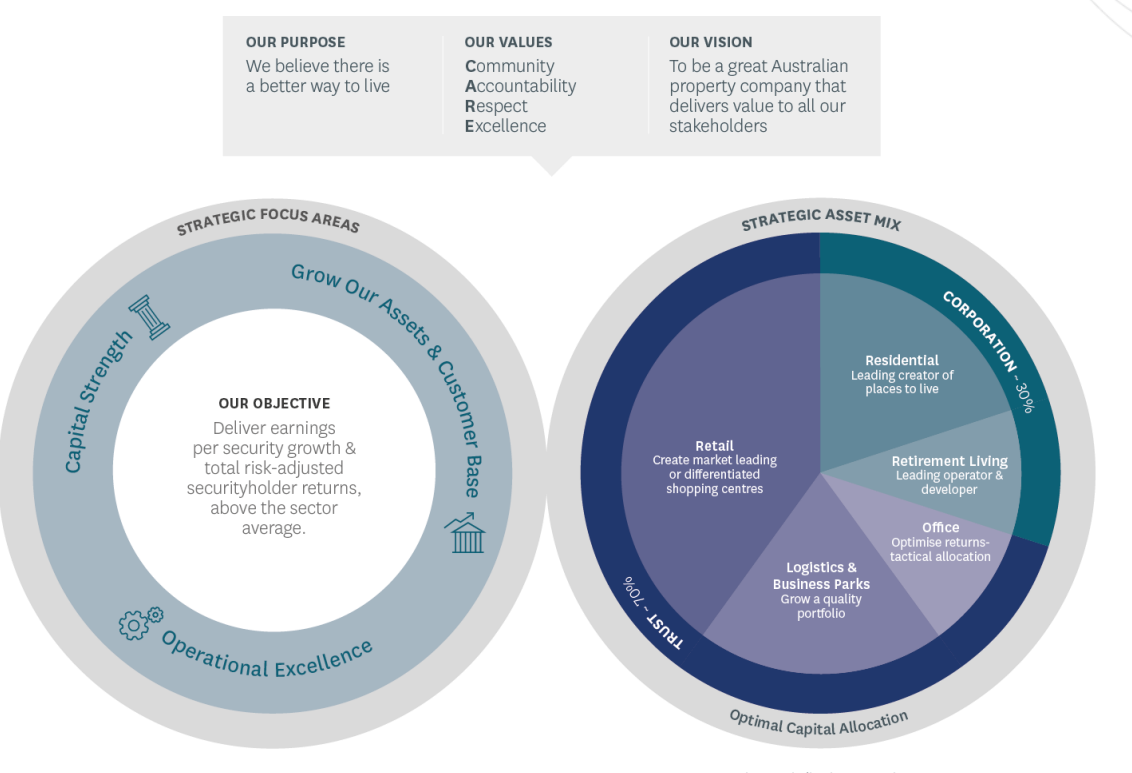

Five year indicative asset mix

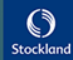

## We are well positioned with a diverse portfolio $1,2,3$   $\hbox{35}$

**Contract Contract** 

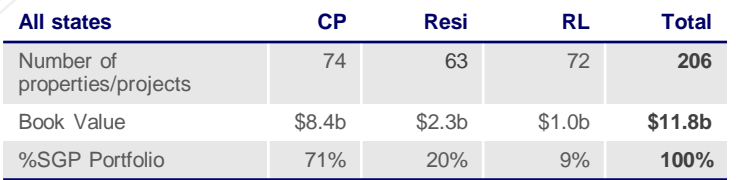

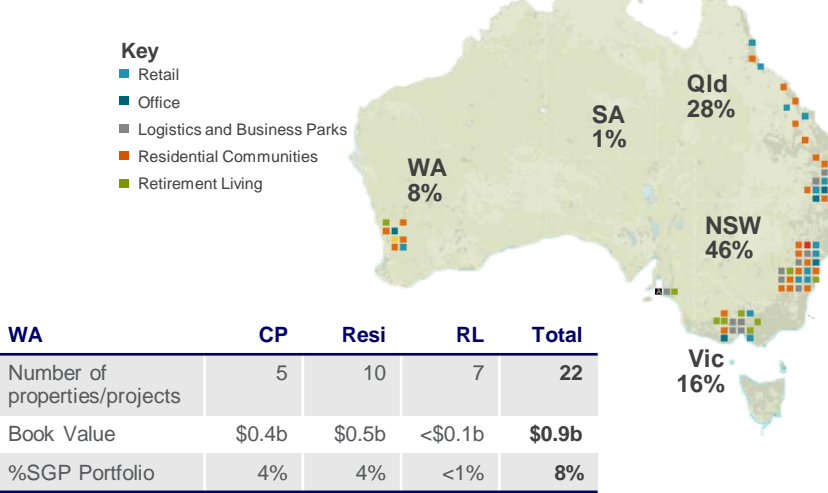

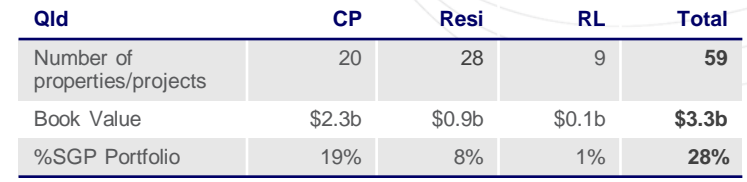

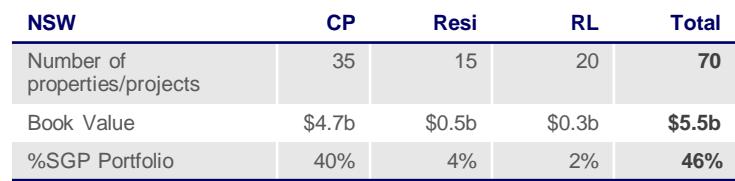

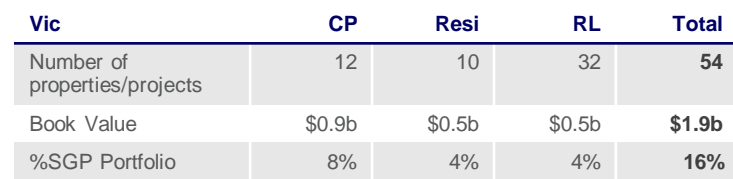

1. Includes UPF assets

2. RL established and development assets at same location are treated as a single property/project (disclosed separately in Property portfolio

**ACT <1%**

ĝ

3. Excludes Apartments

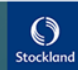

## Australia: Retail Drivers

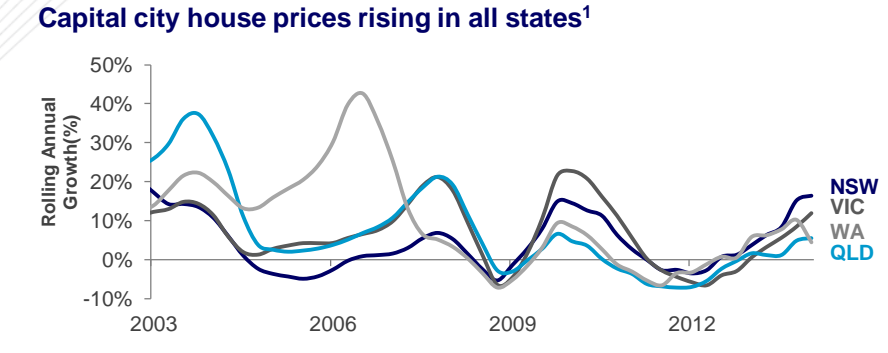

**Australian Employment**

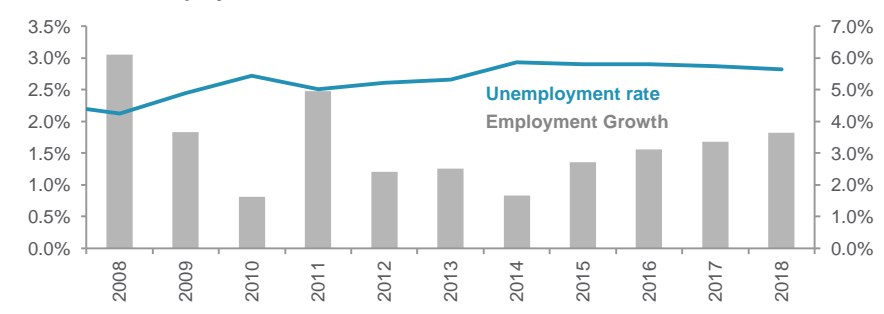

1. RP Data

2. Westpac – University of Melbourne Consumer Sentiment Survey

3. ABS

4. Deloitte Access Economics Business Outlook June 2014

**Consumer Sentiment in negative territory but recovering post budget<sup>2</sup>**

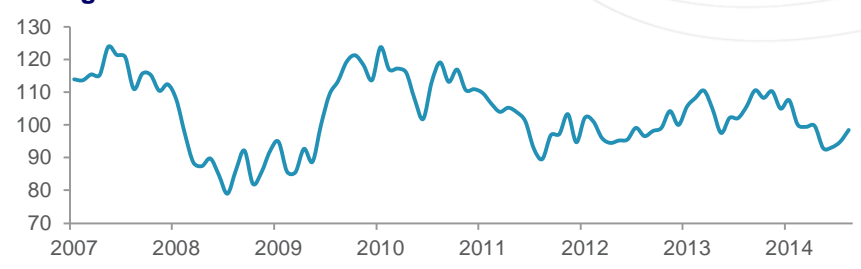

**Labour market forecast to improve3,4 Savings rate rose sharply during GFC but stabilising at current levels<sup>3</sup>**

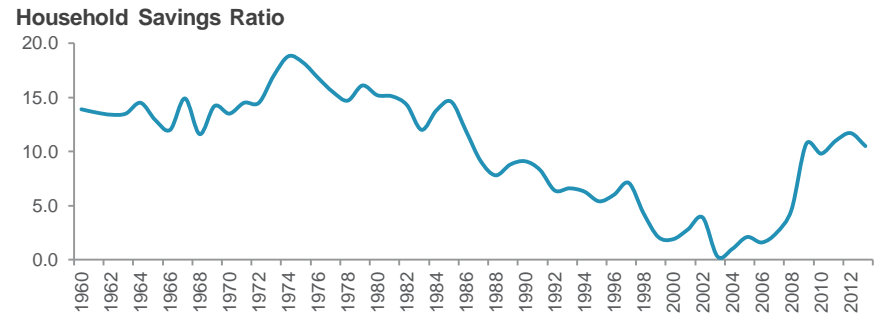

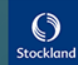

## Key Residential projects – significant scale, located in key population growth areas  $\frac{37}{2}$

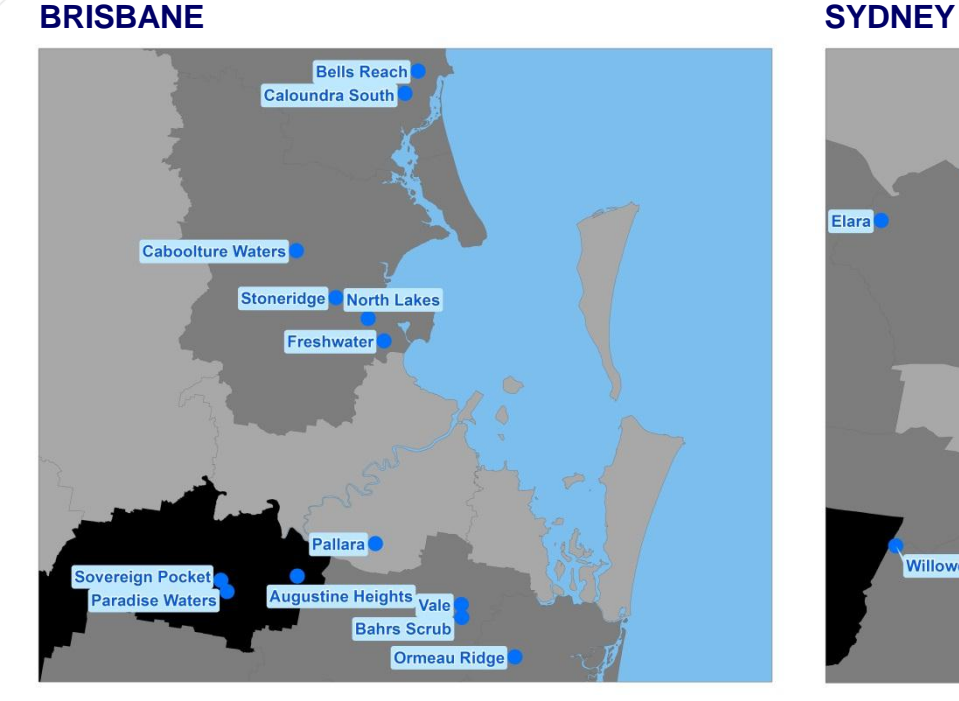

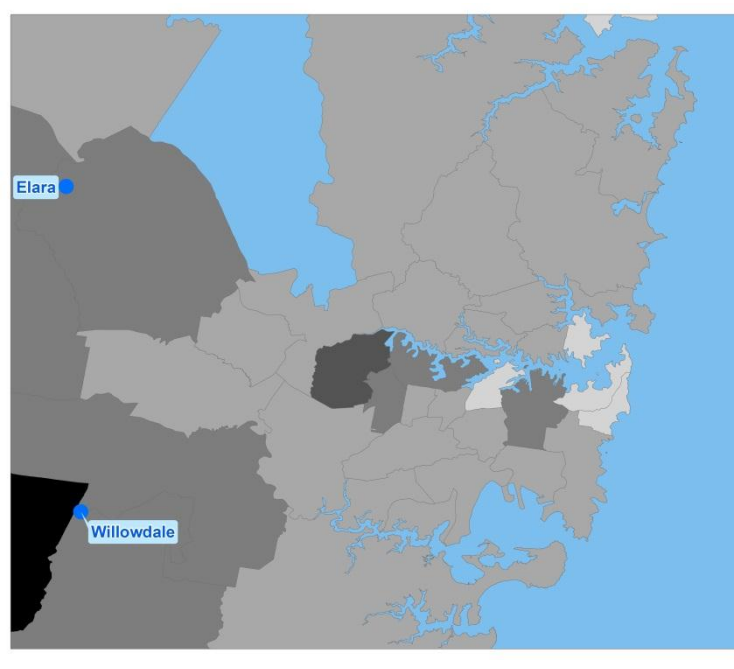

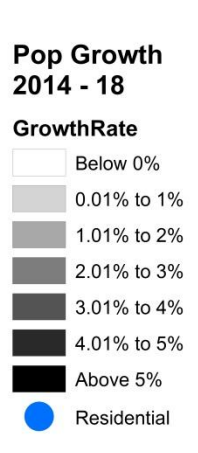

## Key Residential projects – significant scale, located in key population growth areas  $\frac{38}{38}$

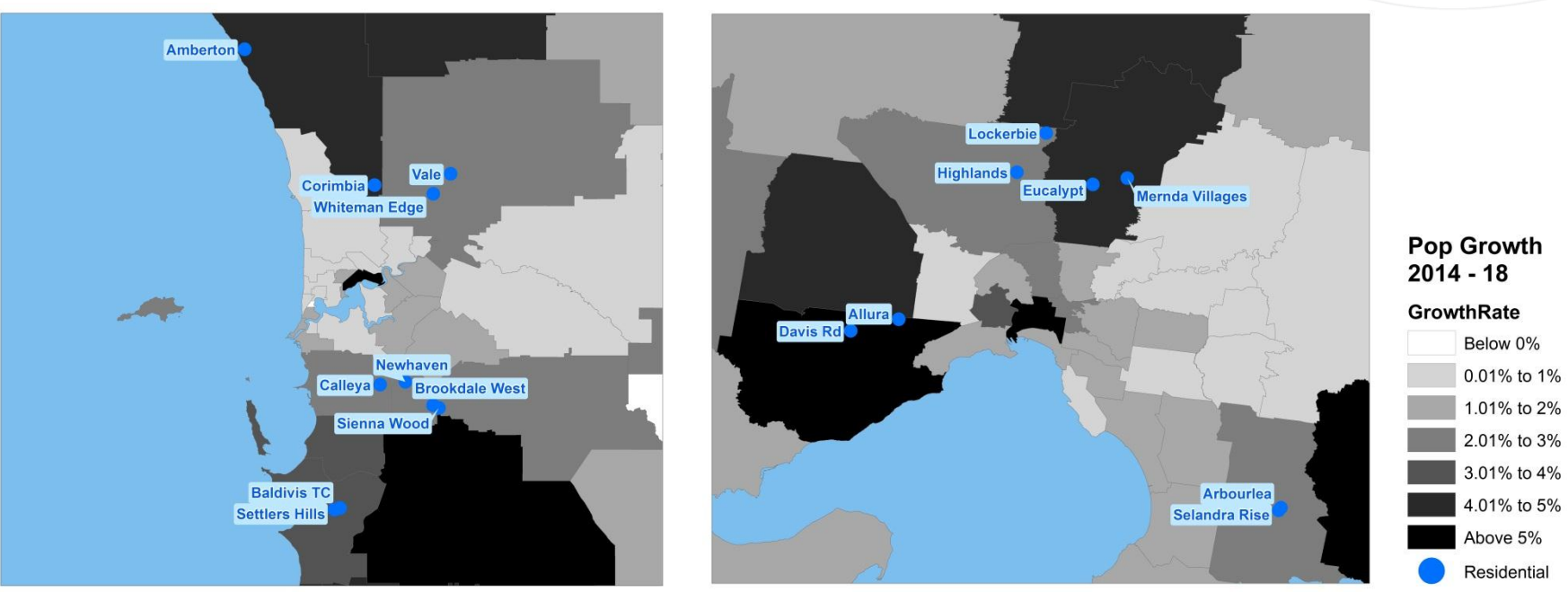

## **PERTH MELBOURNE**

**Stockland** FY14 Results Presentation

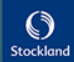

## Retirement Living – Strong demand drivers

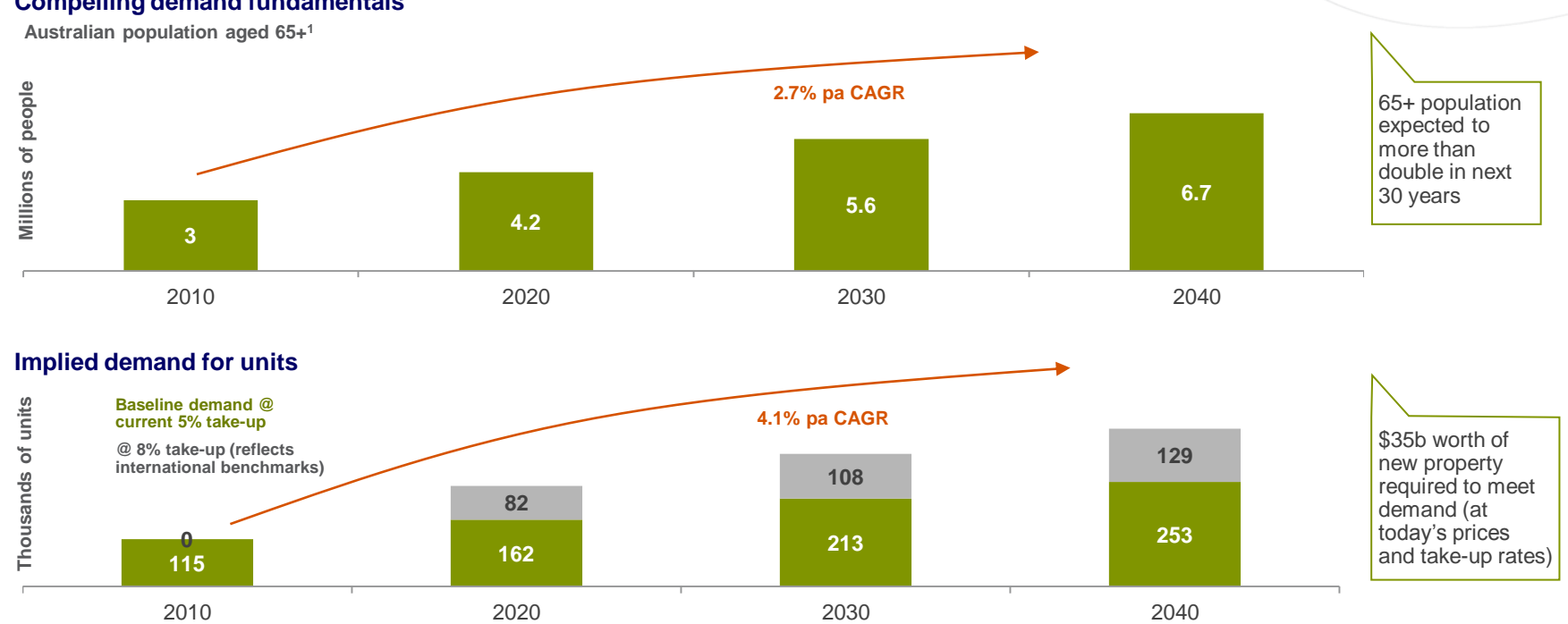

**Compelling demand fundamentals**

1. Source: ABS category 3222.0

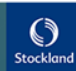

## **Upcoming conferences:**

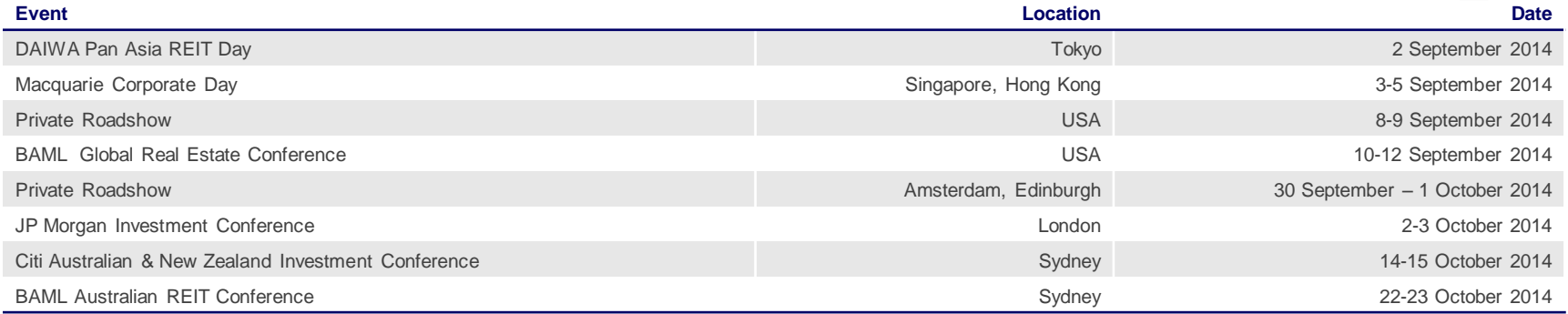

### **Upcoming announcements:**

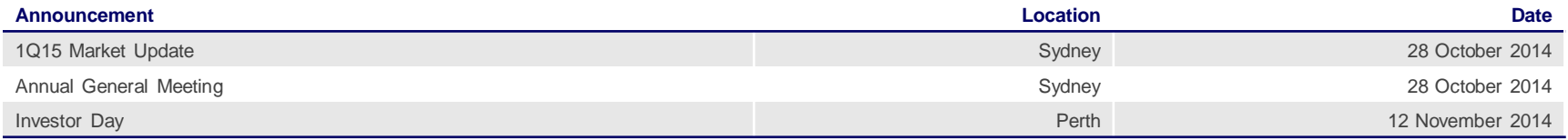

Investor Relations contact

T: +61 (2) 9035 2000, E: investor.relations@stockland.com.au

1. Indicative dates, subject to change

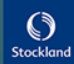

 $40$ 

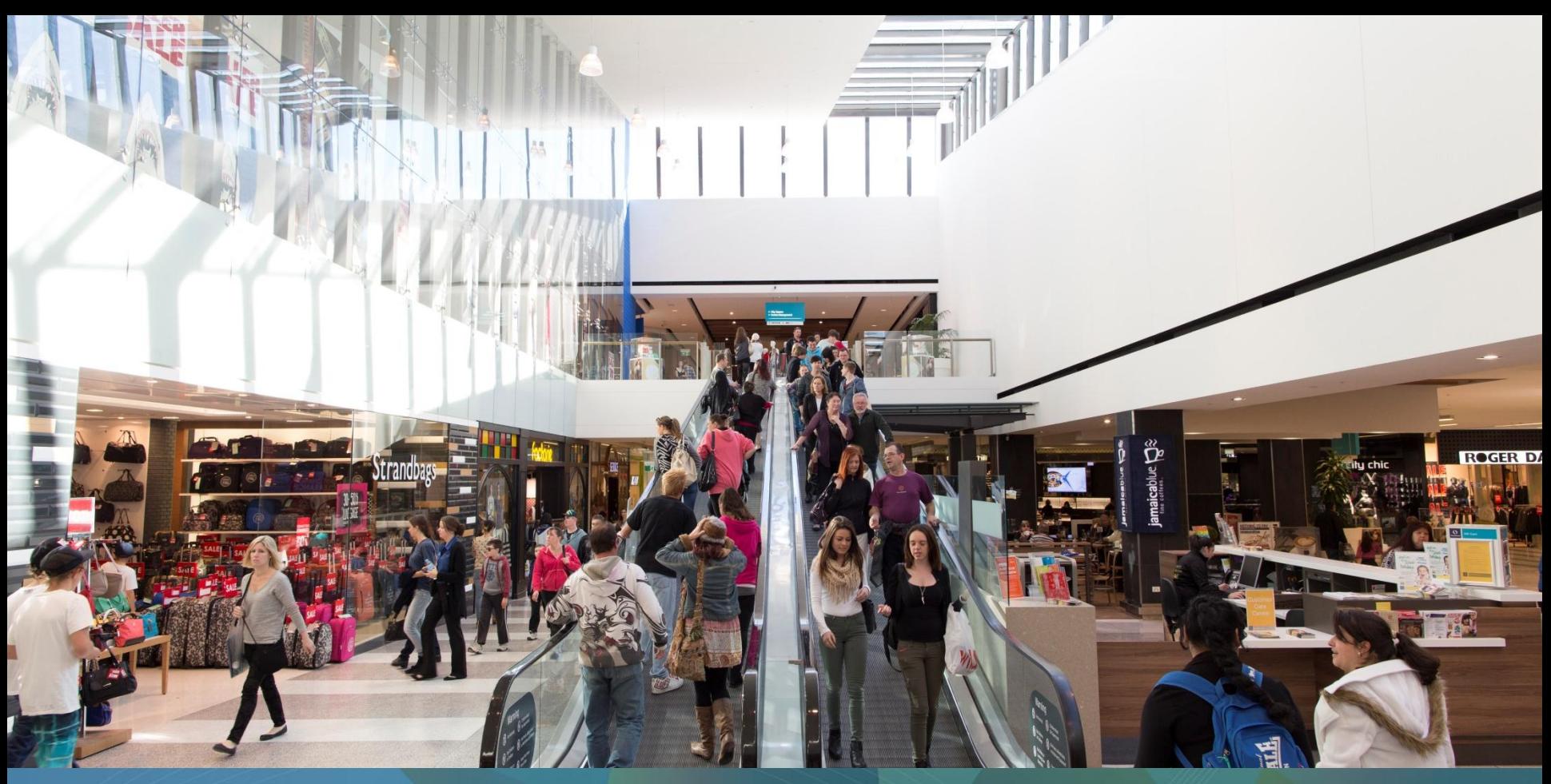

# Group Finance

**Shellharbour, NSW**

## Profit summary

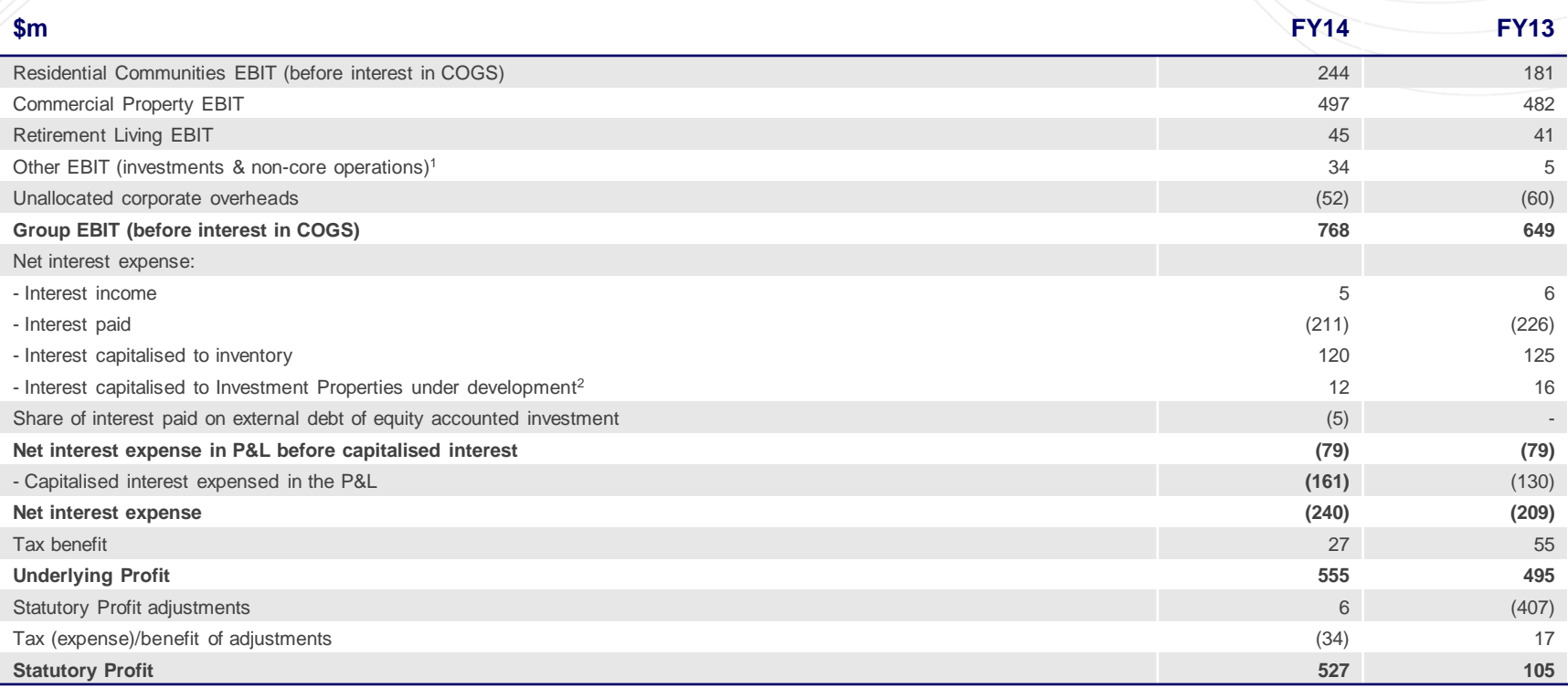

All figures are rounded to nearest million, unless otherwise stated. Percentages are calculated based on the unrounded figures throughout this entire presentation<br>1. Includes operating EBIT from UK, Apartments and Aged Car

42

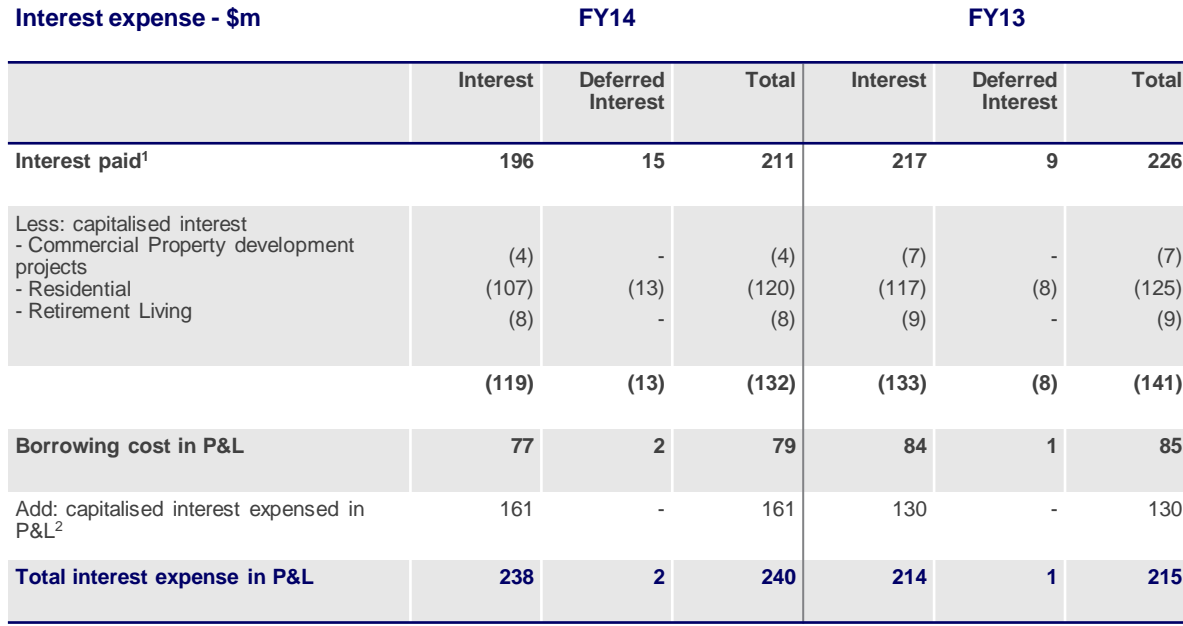

1. Before interest income and share of interest expense in equity accounted investments

2. Made up of: Residential - \$156m (FY13: \$125m) and Retirement Living \$5m (FY13: \$6m). This differs to statutory reporting by \$5m (FY13: \$6m) as Retirement Living is reported through the fair value adjustment of investment properties

### **Gap between interest paid and expense**

- **Interest paid is lower due to lower** average debt in FY14 compared to FY13
- **Capitalised interest is lower due to a** full year impact of no capitalisation on inactive projects including those for disposal
- Higher interest expense due to the increase in the capitalised interest expense recognised in the P&L as work out projects have been disposed during FY14

### **Deferred Interest – Residential**

- Non-cash adjustment for unwinding of present value discount on land acquisitions on deferred terms:
	- Discount initially booked through balance sheet (inventory and land creditor)

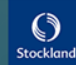

# Strategic mix<sup>1</sup>

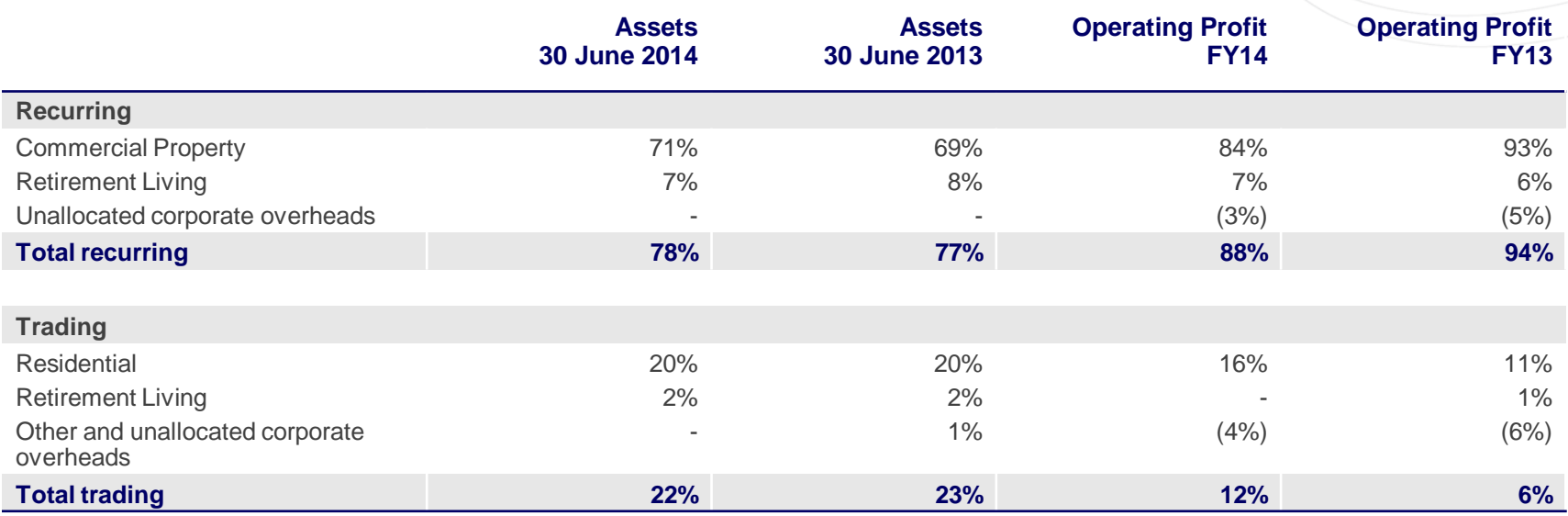

1. Excludes investment in Australand

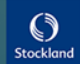

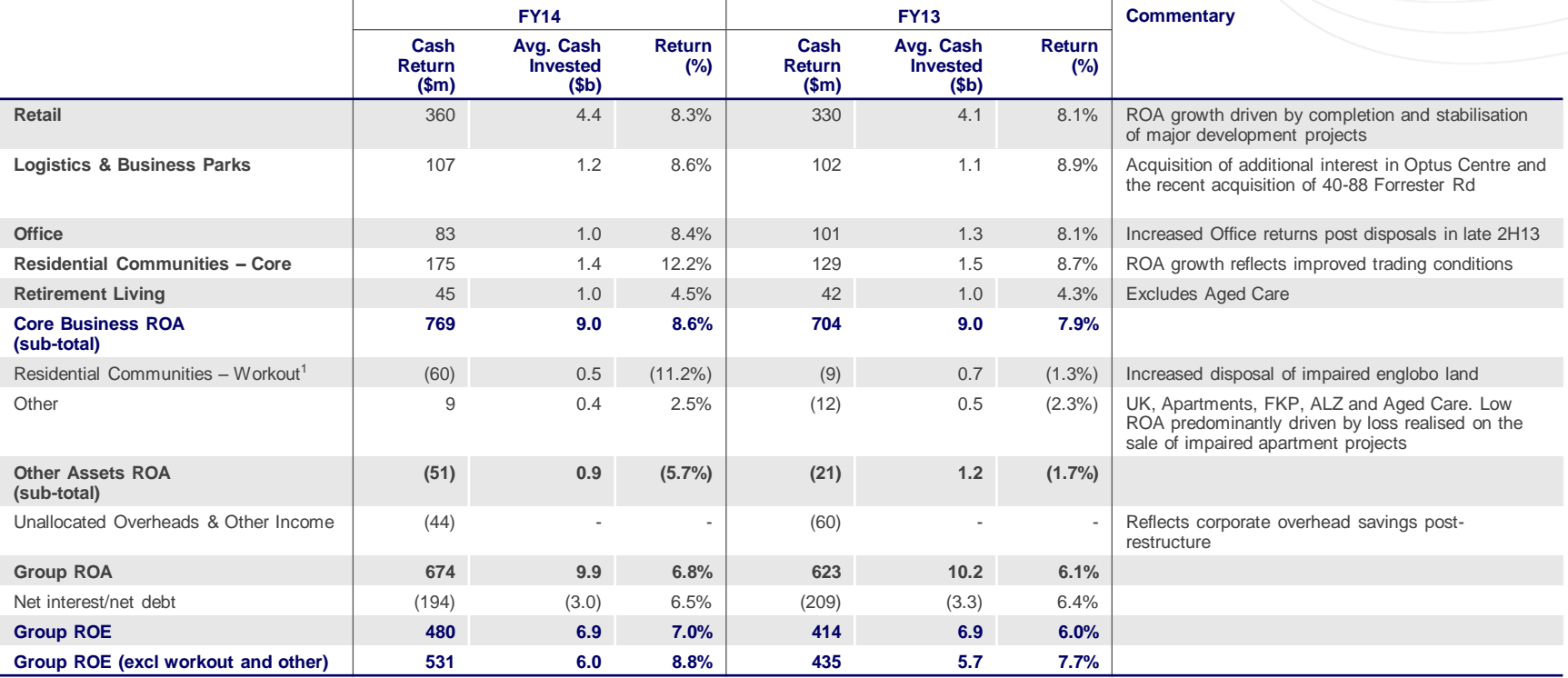

1. Includes all impaired projects

### **Reconciliation of group return in ROE calculation to Underlying Profit**

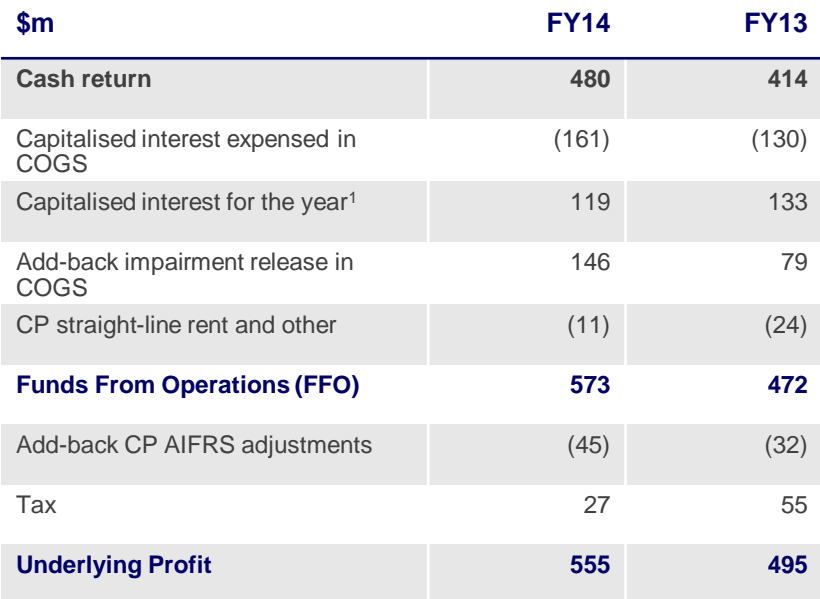

### **Reconciliation of capital employed in ROE calculation to statutory net assets**

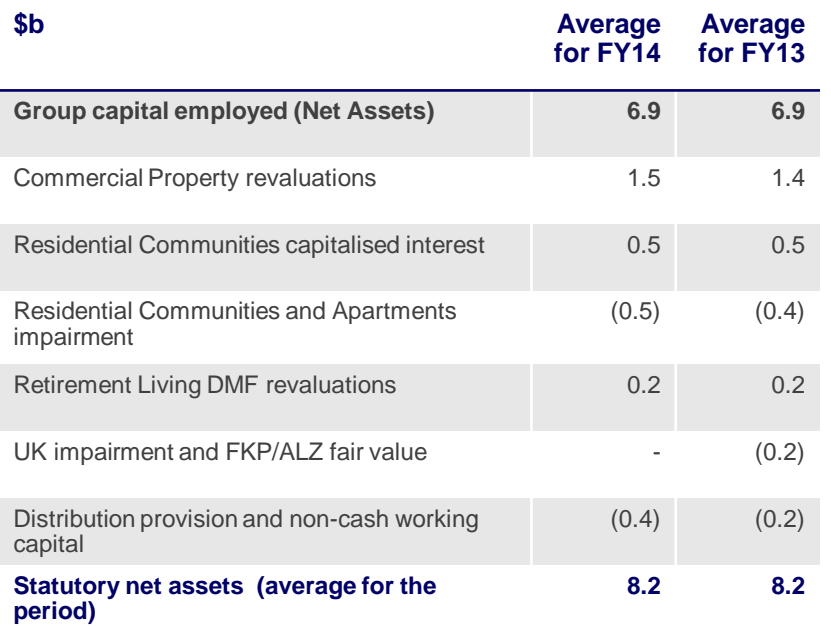

1. Excludes deferred interest

46

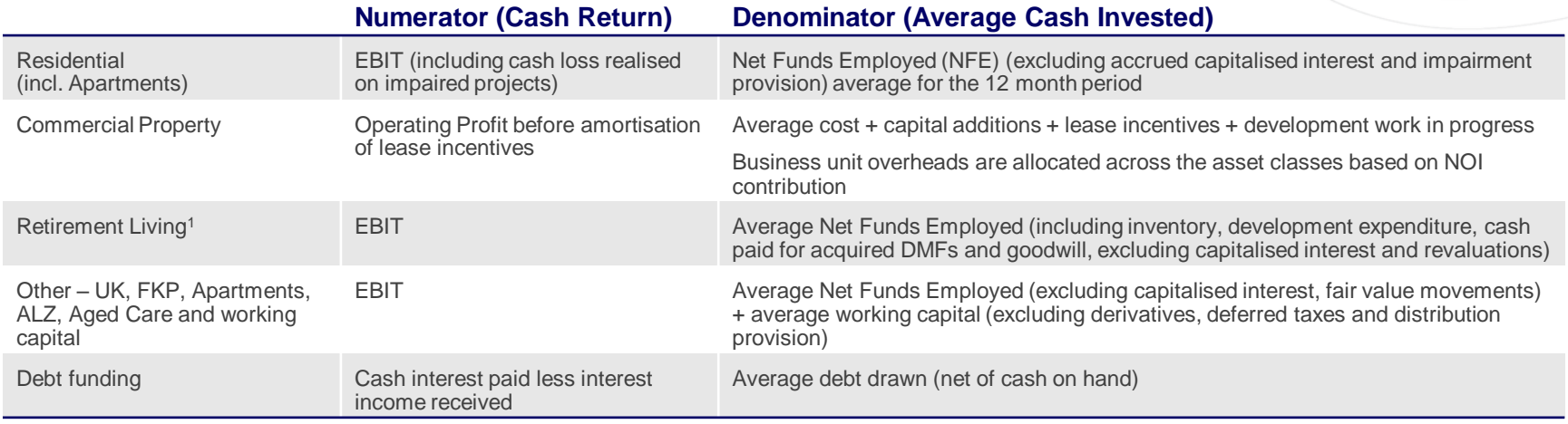

1. Excluding Aged Care

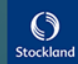

47

### **Achieved targeted 10% cost reduction**

- <sup>10%</sup> reduction in overheads, pre CPI and restructure costs (8% post CPI) achieved through centralisation of functions, including Human Resources, Finance and Marketing
- Diligent cost management practices embedded across the Group

### **Prudent cost management**

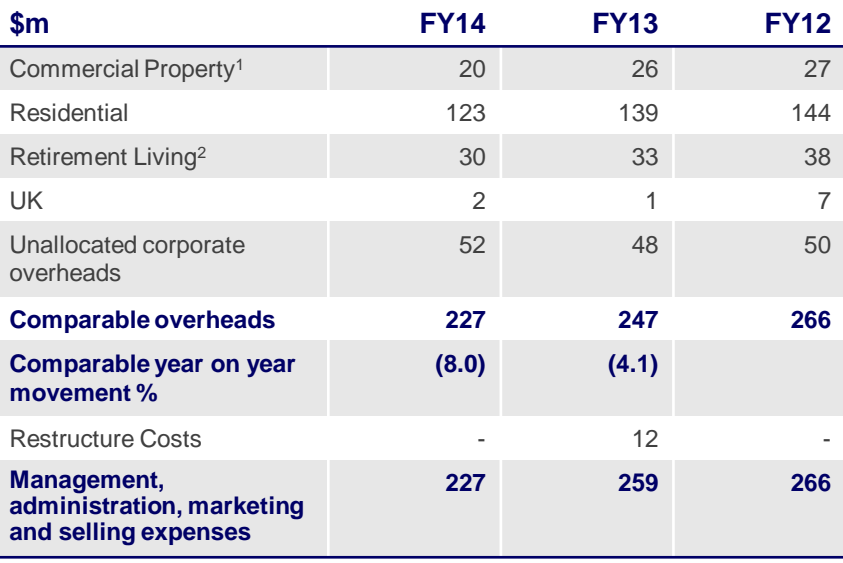

1. Net of recoveries and costs capitalised to development projects. Excludes net fees and trust costs 2. Excludes Aged Care \$22m (FY13: \$21m; FY12: \$20m)

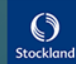

## Cash flow

## **Net operating cash flow movement FY13 to FY14**

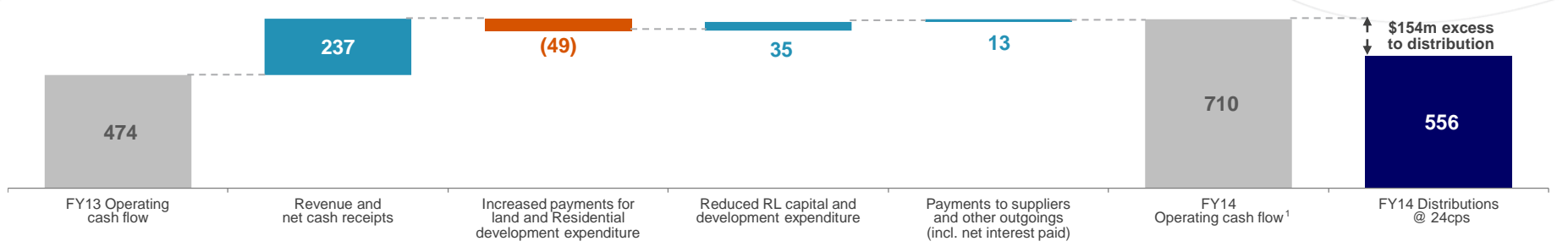

### **Operating and investing cash flow**

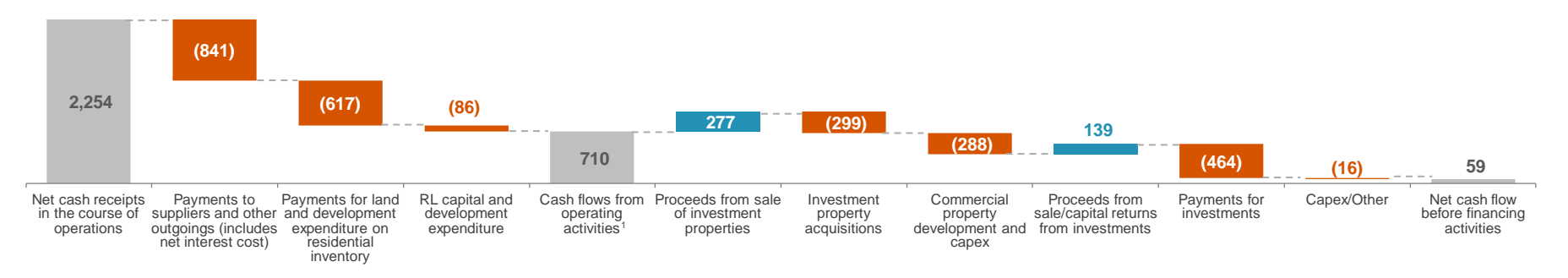

1. Differs to operating cash flow disclosed in the Financial Report as UK property disposals proceeds (\$44m) and Retirement Living acquisitions, capital and development expenditure (\$86m) are treated as investing cash flows for statutory purposes but shown here as operating cash flows

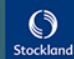

## Long dated, diverse debt

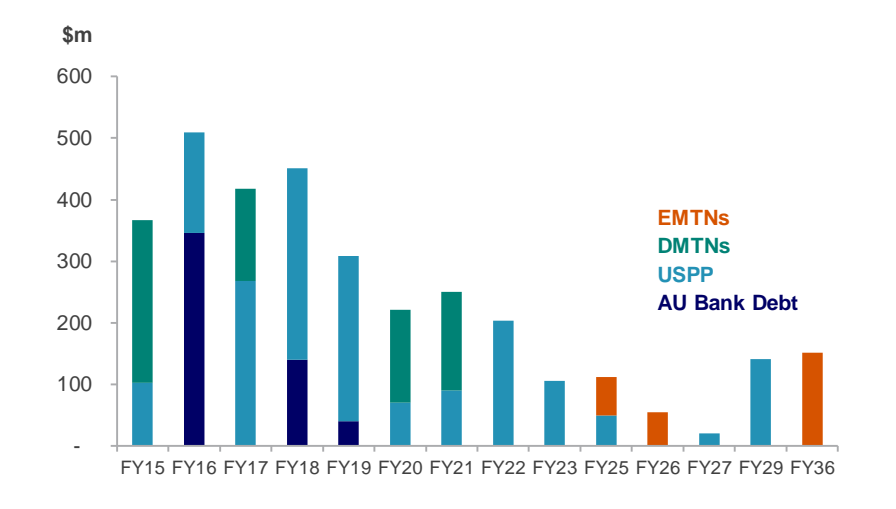

## **Long-dated drawn debt maturity profile (WADM 5.2 years)<sup>1</sup> Diverse debt sources – Committed Facilities**

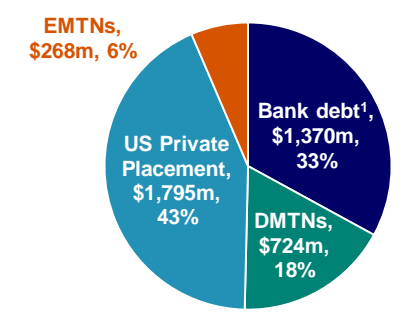

### **Cost of debt for FY14**

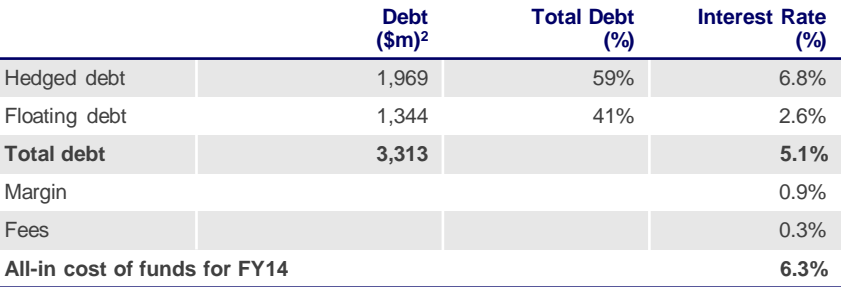

1. Excludes bank guarantees of \$0.2b and cash on deposit of \$0.2b 2. Face value as at 30 June 2014

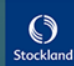

## Fixed debt / hedge profile

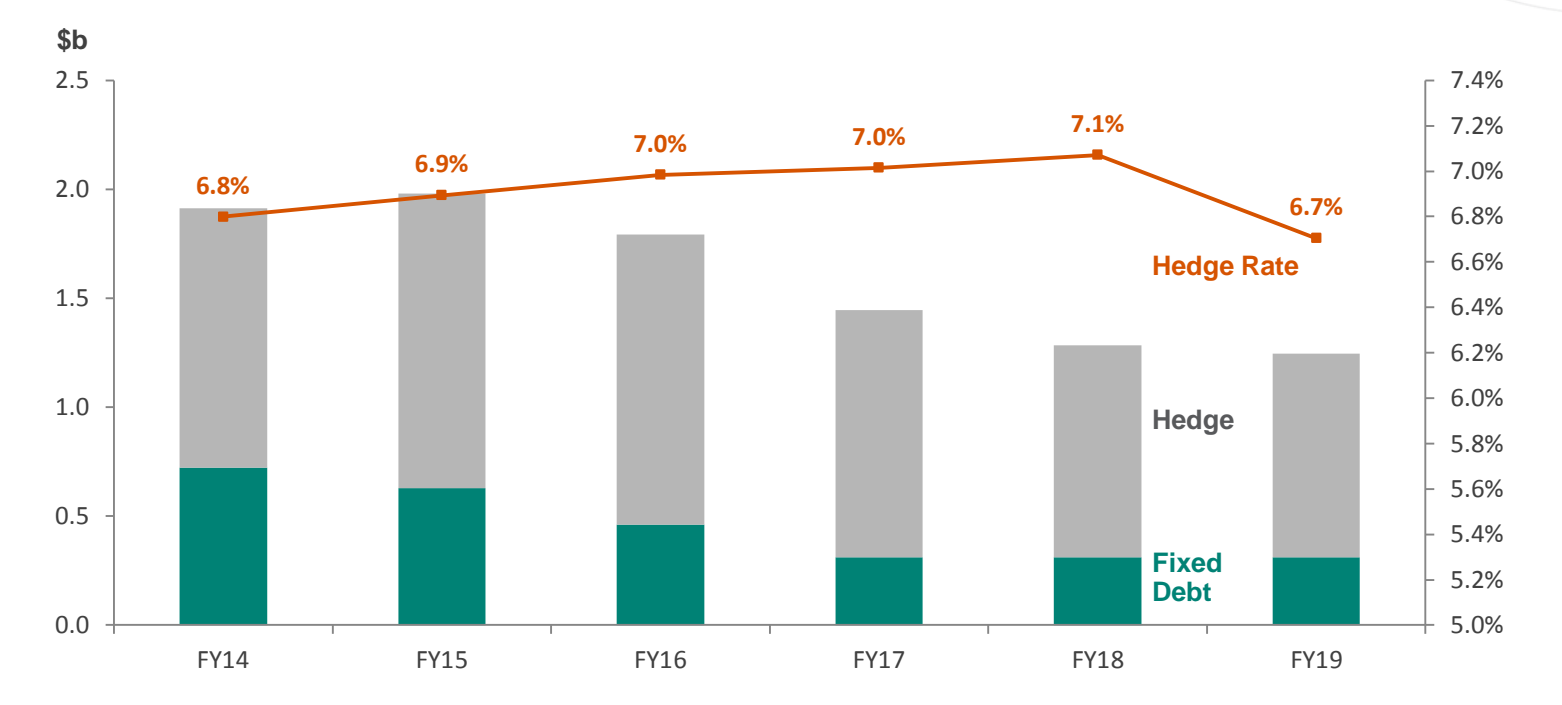

## **Historical high fixed hedge rates and current high hedge ratio impacting the Group's WACD**

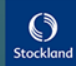

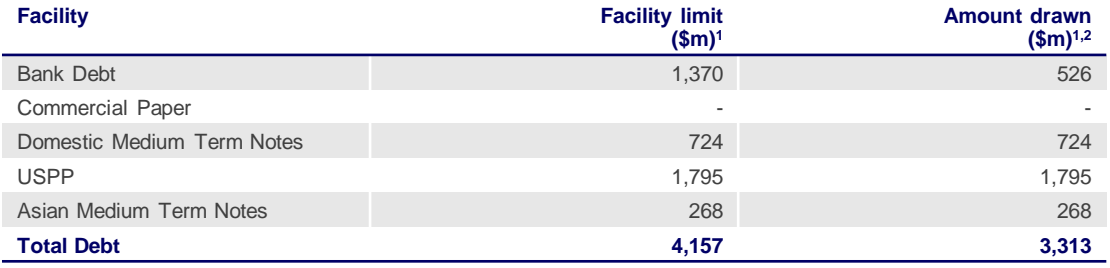

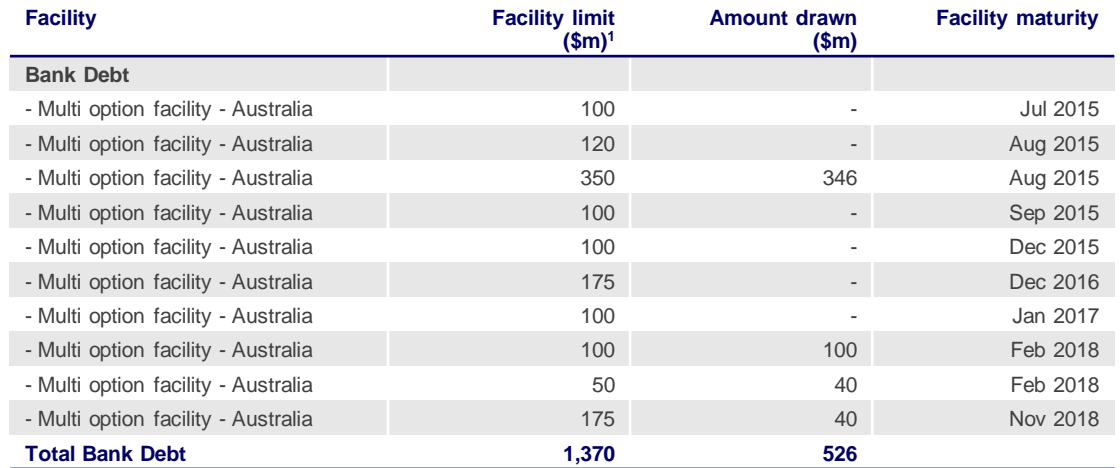

## **Debt Capital Markets**

 15 year USD125m USPP (A\$141m) issued in February 2014

### **Bank Debt**

- Additional \$350m bank facility was entered in March 2014 and a number of facilities were extended for a further 12 months
- Sufficient liquidity to manage refinance and investment requirements

2. Amount excludes borrowing costs and fair value adjustments

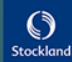

<sup>1.</sup> Facility limit excludes bank guarantees of \$0.3b of which \$0.2b was utilised as at 30 June 2014

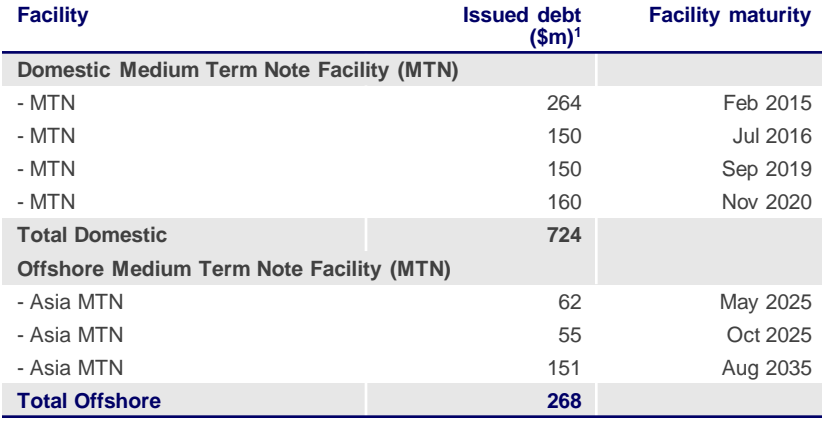

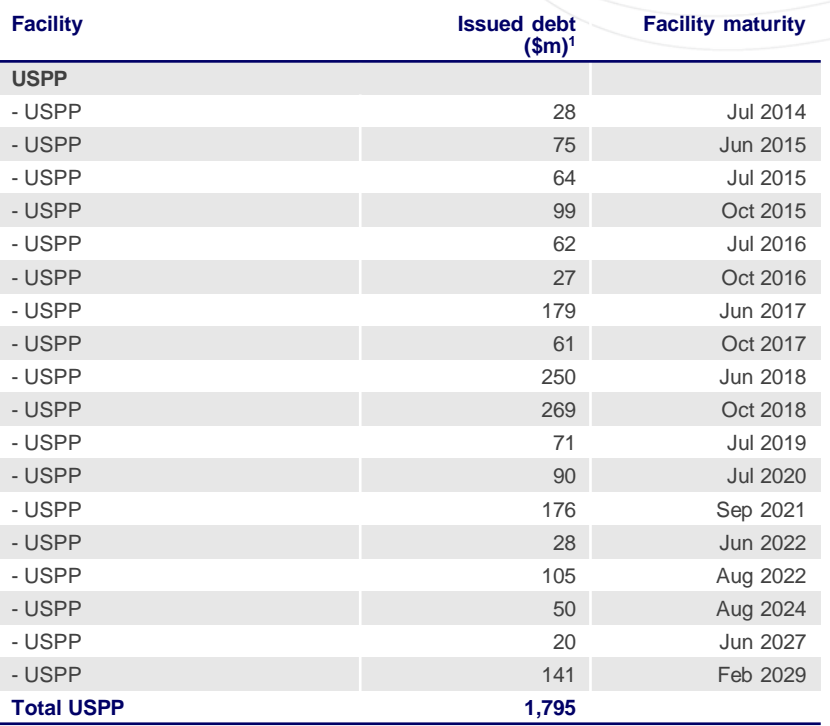

1. Amount relates to face value of debt and excludes borrowing costs and fair value adjustments

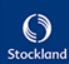

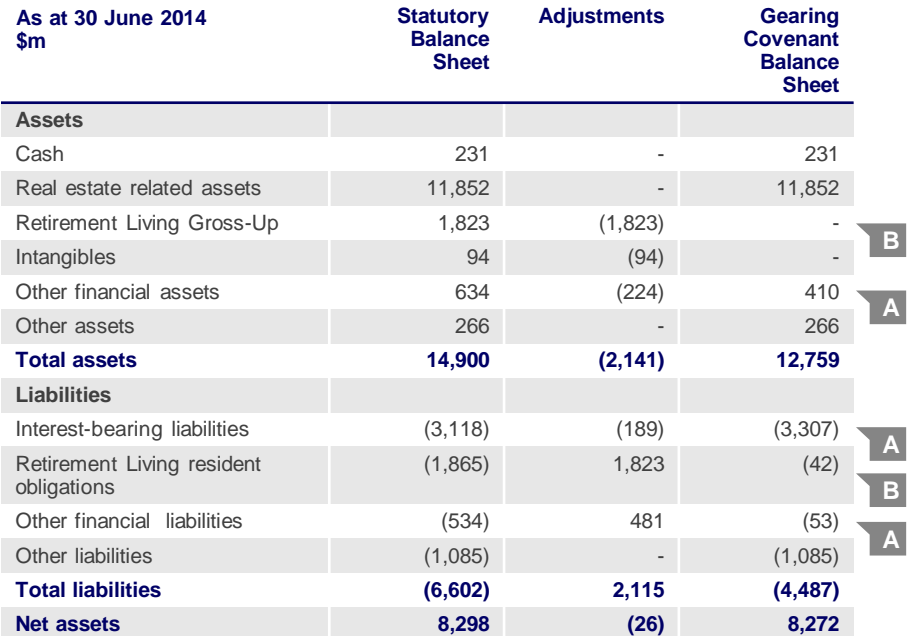

### **All lenders have consistent covenants**

- Total liabilities/total tangible assets (TL/TTA): less than 45% no adjustment made for cash held
- Interest cover: more than 2:1 (write-downs and provisions are excluded from calculation)

### **Gearing covenant limited to Stockland's balance sheet liabilities and excludes:**

- MTM of hedges and interest-bearing liabilities
- Retirement Living obligation for existing residents

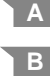

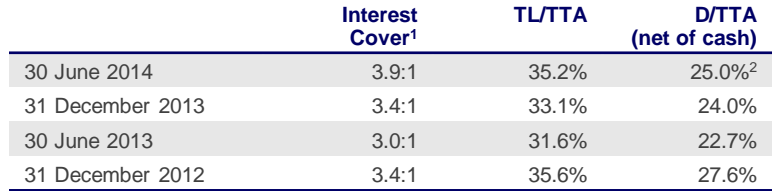

**Interest cover increased to 3.9x reflecting stronger Residential** trading performance, and the full year interest benefit associated with the 2013 equity raising. The increase in gearing to 25.0% is due to the investment in Australand

1. Rolling 12 month average

2. Debt = Interest bearing debt (\$3,307m) + Stockland's share of debt drawn in joint ventures (\$74m) + transaction costs (\$6m) – Cash (\$231m)<br>TTA = Total assets (\$12,759m) + Stockland's share of assets held by joint ventur

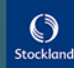

## Balance sheet summary

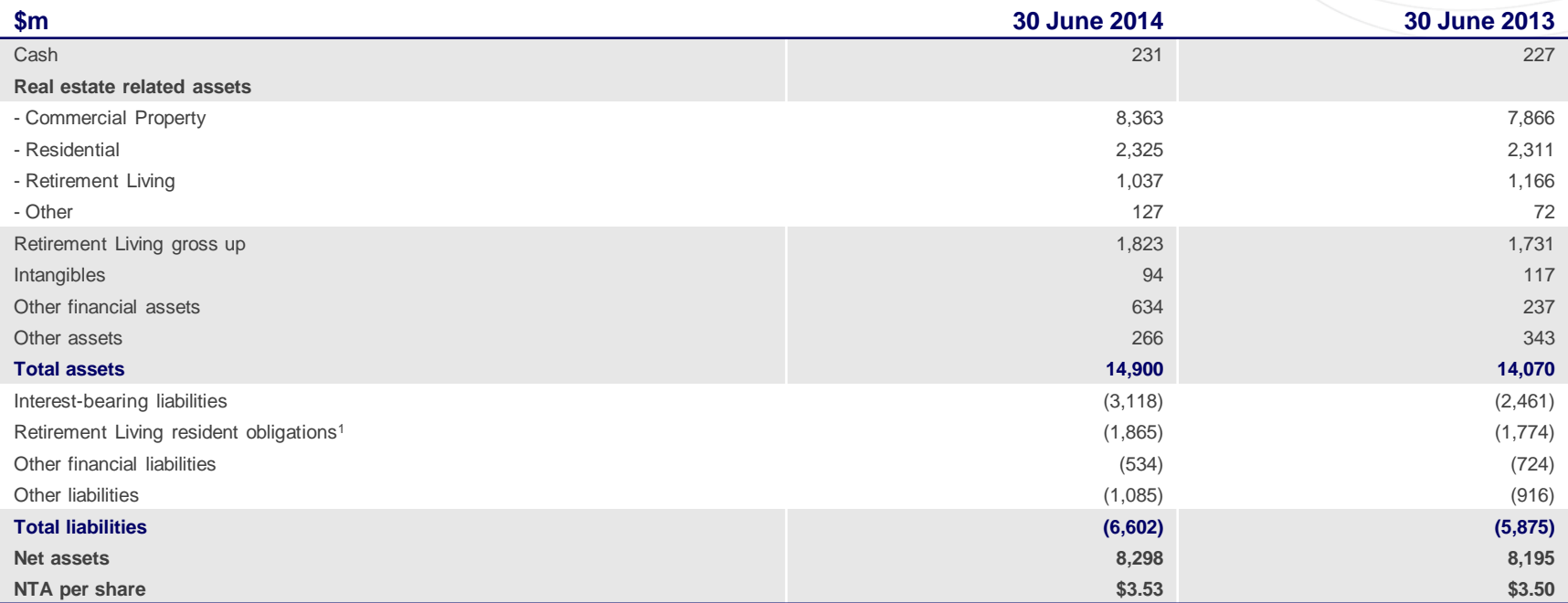

1. This amount comprises of \$1,823m of existing resident obligations (30 June 2013: \$1,731m), being a balance sheet gross up and \$42m of ex-resident obligations (30 June 2013: \$43m)

## Stockland Corporation income tax reconciliation

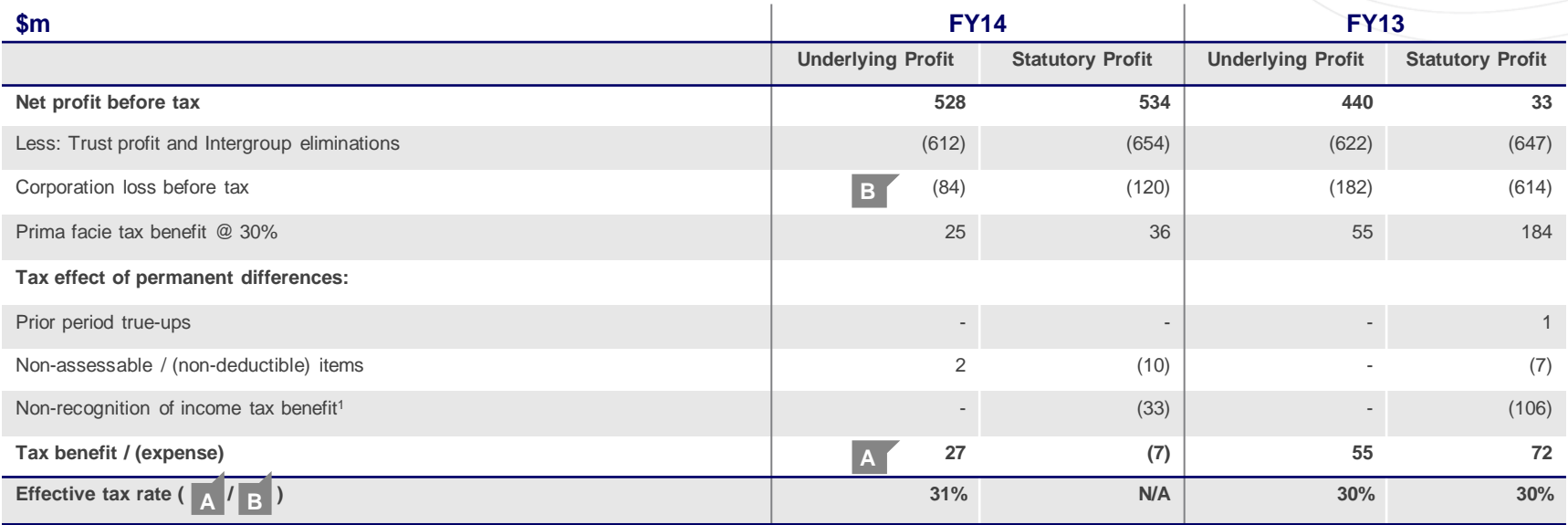

1. An assessment of the recoverability of the Deferred Tax Asset (DTA) on carry forward losses has been made to determine if the carrying value should be reduced, based on the latest available profit forecasts. The assessment for the period has determined that a tax benefit of \$33m is not currently considered to be probable of recovery. At each reporting period, the recovery of DTA will be reassessed.<br>Depending on thi

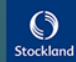

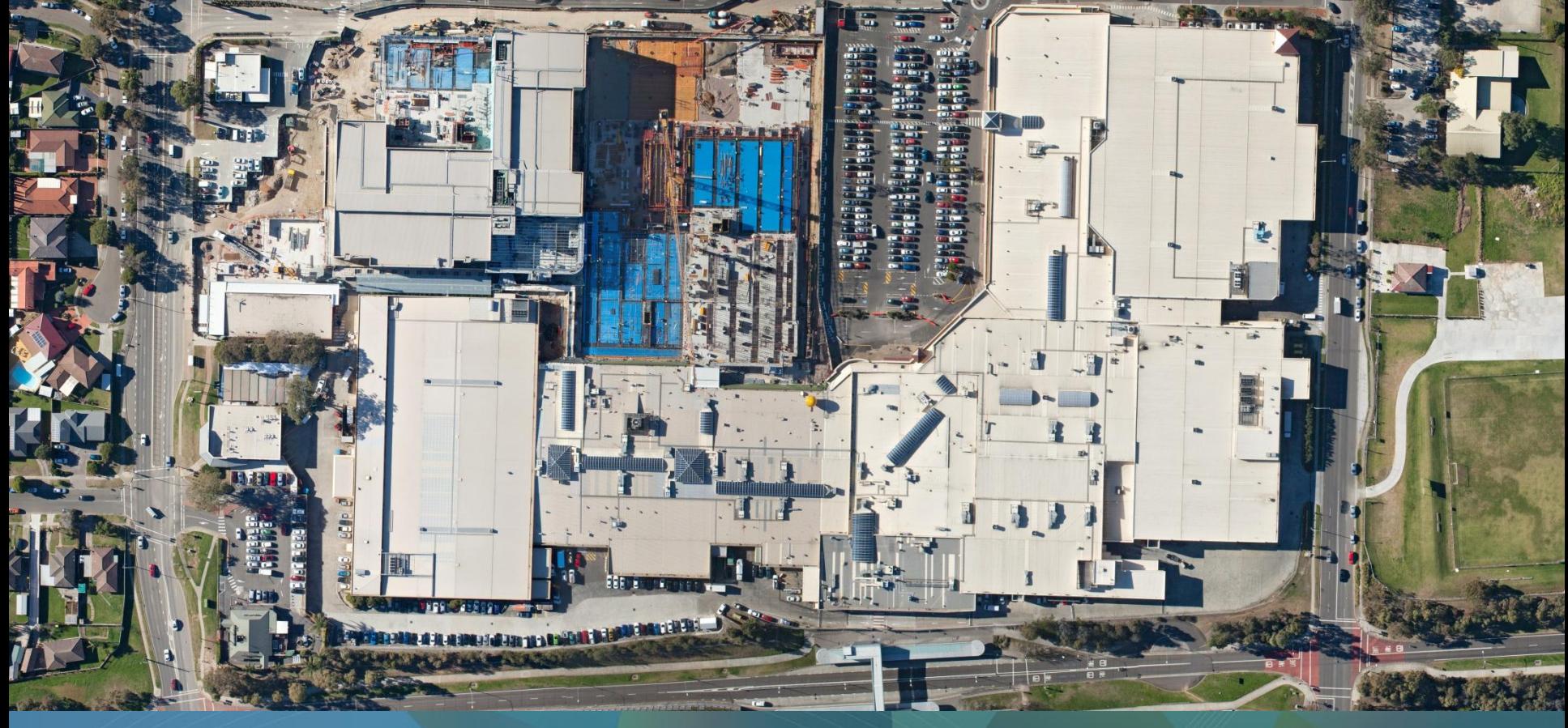

## Commercial Property

**ED TEAM** 

**Wetherill Park, NSW**

## Portfolio weightings and valuation movements

### **Commercial Property assets: \$8.1b<sup>1</sup> WACR Jun14 WACR Jun 13 Book Value (\$m) FY14 Movement (\$m)**  $R$ etail $^3$  6.8% 5,544 86.8% 5,544 86.8% 5,544 86.8% 5,544 86.8% 5,544 86.8% 5,544 86.8% 5,544 86.8% 5,544 86.8% 5,544 86.8% 5,544 86.8% 5,544 86.8% 5,544 86.8% 5,544 86.8% 5,544 86.8% 5,544 86.8% 5,544 86.8% 5,544 86.8% **NSW 55.5% Qld 29.7% WA 3.6% Vic 11.2% NSW 68.8% Qld 6.7% SA 5.4% WA 3.6% Vic 15.5% NSW 44.1% Qld 35.6% WA 16.0% ACT 4.3%** 68.4% of CP total assets 12.2% of CP total assets 19.4% of CP total assets **Retail**: **\$5.5b 40** properties **974,184sqm** gross lettable area<sup>2</sup> **Logistics and Business Parks: \$1.6b 21** properties **1,212,708sqm** gross lettable area<sup>2</sup> **Office**: **\$1.0b 10** properties **213,561sqm** net lettable area2

1. This is consistent with the Property Portfolio, which includes assets held for sale but excludes capital works in progress and sundry properties, Townsville Kingsvale and Sunvale (Qld) and Hervey Bay Central Square (Qld)

Total  $7.2\%$  7.4% 8,439<sup>5</sup> 120<sup>5</sup> 120<sup>5</sup>

Logistics and Business Parks 8.3% 8.5% 1,571 2 Office 7.7% 7.9% 983 27

- 2001 - 2012 - 2014 - 2022 - 341 - 341 - 342 - 342 - 342 - 342 - 352 - 353 - 353 - 353 - 353 - 353 - 353 - 35

2. Represents 100% owned, JV and associates properties

3. Includes Townsville Kingsvale and Sunvale (Qld) and Hervey Bay Central Square (Qld)

4. An independent valuation will be performed on completion of the capital works, includes Eagle Street Pier (Qld)

5. Excluding stapling adjustment related to owner occupied space

Capital works and sundry properties<sup>4</sup>

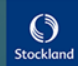

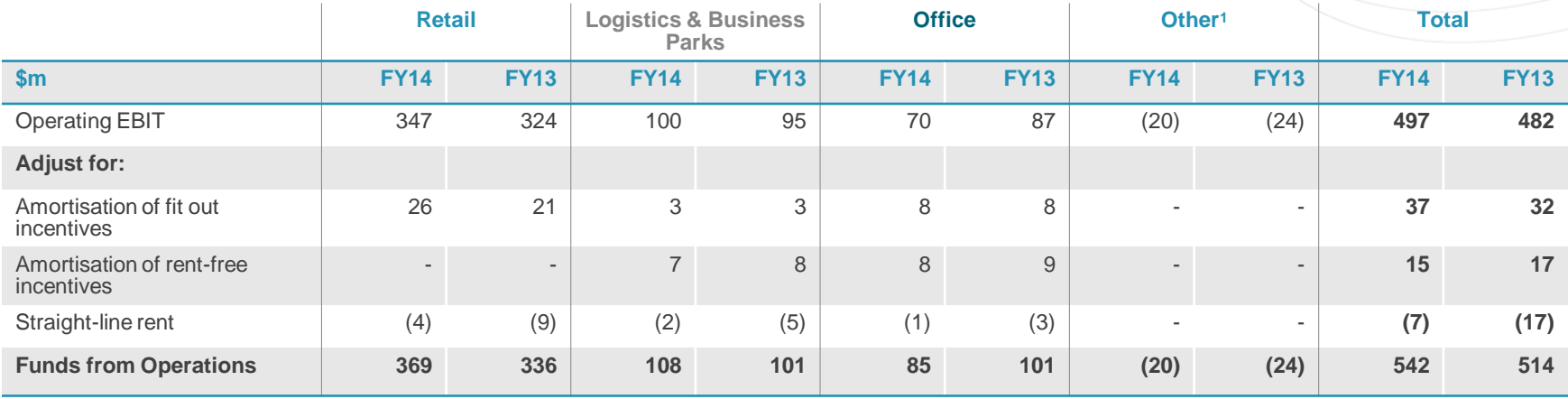

1. Primarily unallocated divisional overheads, includes \$2m of net fees and trust costs in FY13

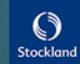

## Stockland portfolio: Trend in cap rates over time 60

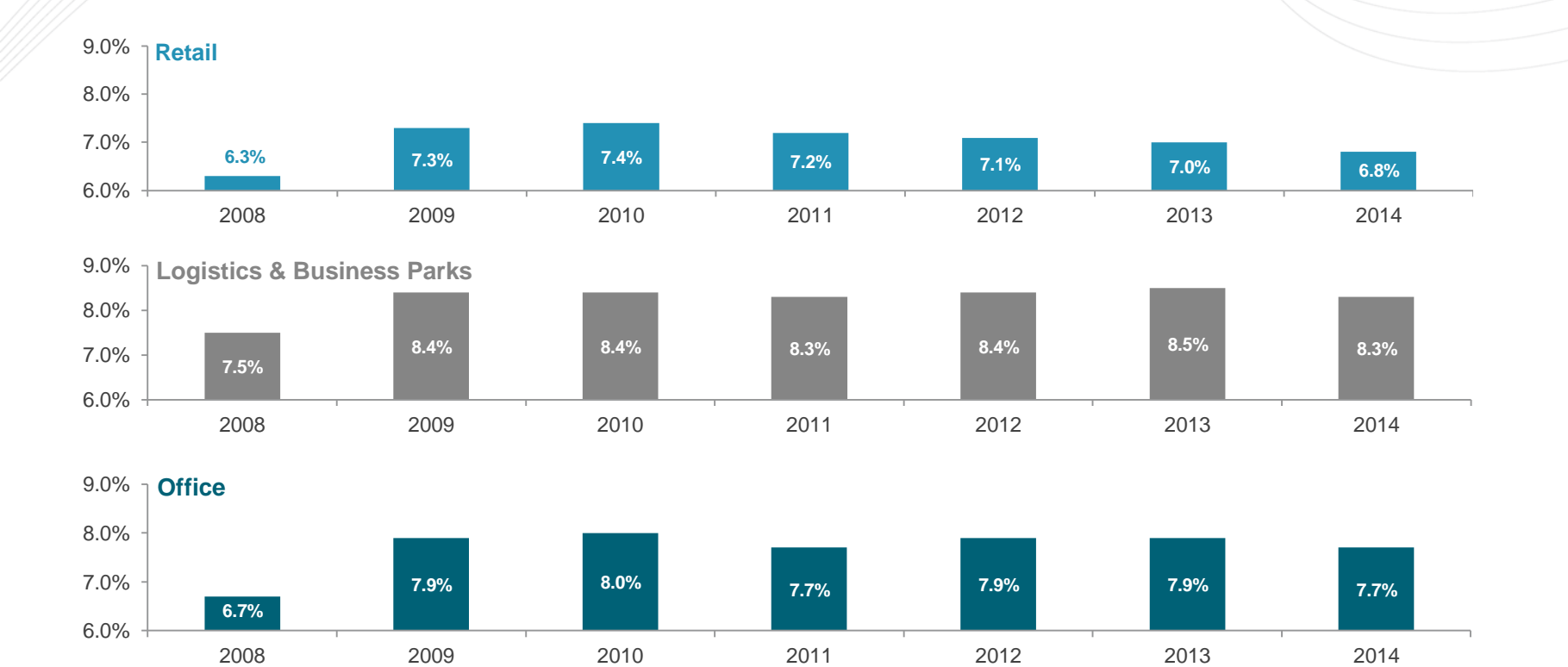

**Stockland** FY14 Results Presentation

### $\odot$ Stockland

![](_page_30_Figure_1.jpeg)

**Stockland** FY14 Results Presentation

## **Commercial Property book values: \$8.1b<sup>1</sup>**

![](_page_31_Figure_2.jpeg)

Development 14 - - 14 Other 5 - - 5 **Total net revaluations 91 2 27 120**

valued at 30 June 2014, resulting in a 3.2% uplift of those assets revalued ■ 60% of all investment property

■ 31% of all investment property assets were independently

- assets were independently valued over FY14, resulting in a 2.5% revaluation uplift of those assets revalued
- Retail recorded positive movements overall, driven by income growth and cap rate compression
- **Uplift in Office was driven by** cap rate compression

1. Includes assets held for sale and joint venture and associate investment properties. Excludes capital works in progress and sundry properties

![](_page_31_Picture_9.jpeg)

## Retail performance 63

## **Retail NOI movements between FY13 and FY14 (\$m)**

![](_page_32_Figure_2.jpeg)

1. Incentive capital as a percentage of total rent over the primary lease term only

2. Stable portfolio. FY13 basket different to FY14 basket

3. Adjusted for operational centre remixes and reconfiguration and retailers subject to administration

4. Assumes all leases terminate at earlier of expiry / option date

5. If all call options are exercised on Majors' leases

![](_page_32_Picture_9.jpeg)

**Key metrics FY14 FY13**

## Stockland retail sales growth: Comparable centres **64**

![](_page_33_Figure_1.jpeg)

![](_page_33_Picture_271.jpeg)

1. In June 2014, Majors reported one less week than in June 2013

2. Includes Myer at Stockland Townsville (Qld) and Myer at Shellharbour (NSW) 3. Adjusted for extra week of trading by Majors in 2013

4. 8501.0 ABS Retail Trade Australia June 2014 5. Includes Merrylands (NSW) 6. Includes Townsville (Qld) and Merrylands (NSW)

![](_page_33_Picture_8.jpeg)

## Retail: productive centres and diverse income base 65

![](_page_34_Figure_1.jpeg)

## **Specialty MAT/sqm, centres with development Strong diversity in rental income Strong diversity in rental income**

Gross rent: Total portfolio

![](_page_34_Figure_5.jpeg)

1. MLA methodology

![](_page_34_Picture_8.jpeg)

## Retail: significant development pipeline driving growth and returns **EXECUTE:** 66

![](_page_35_Figure_1.jpeg)

\*Centre developed on acquired land as part of Residential Community activity 1. Unlevered 10 year IRR on incremental development from completion

![](_page_35_Picture_4.jpeg)

![](_page_36_Picture_241.jpeg)

1. FFO stabilised incremental yield<br>2. All specialty income including shops, kiosks, ATMs etc.<br>3. Unlevered 10 year IRR on incremental development from completion<br>4. Unlevered 10 year IRR for existing assets and incrementa

![](_page_36_Picture_7.jpeg)

![](_page_37_Picture_353.jpeg)

### **Key Logistics & Business Parks leasing deals**

![](_page_37_Picture_354.jpeg)

1. Reallocated assets from Office to Logistics and Business Parks: Macquarie Park precinct and North Ryde assets in NSW: Triniti Business Campus, Optus Centre, 60-66 Waterloo Rd, 16 Giffnock Ave, and<br>Macquarie Technology C

![](_page_37_Picture_7.jpeg)

## Office performance<sup>1</sup>

![](_page_38_Figure_1.jpeg)

![](_page_38_Figure_2.jpeg)

![](_page_38_Figure_3.jpeg)

### **Key Office leasing deals**

![](_page_38_Picture_235.jpeg)

1. Reallocated assets from Office to Logistics and Business Parks: Macquarie Park precinct and North Ryde assets in NSW: Triniti Business Campus, Optus Centre, 60-66 Waterloo Rd, 16 Giffnock Ave, and

Macquarie Technology Centre 2. At 30 June 2013, 40 Cameron Ave (NSW) was excluded (development)

![](_page_38_Picture_9.jpeg)

## Logistics & Business Parks and Office: Tenancy retention and new leasing metrics  $\longrightarrow$

![](_page_39_Picture_471.jpeg)

**48% retention<sup>3</sup>**

![](_page_39_Picture_472.jpeg)

1. Area includes executed leases only

2. Represents 100% property ownership

3. Represents the percentage of total executed deals which were executed by existing customers

![](_page_39_Picture_8.jpeg)

![](_page_40_Picture_729.jpeg)

![](_page_40_Picture_730.jpeg)

1. Movements due to independent valuations<br>2. NOI is Underlying Profit and includes adjustments for straight-lining rental income, amortisation of lease fees and amortisation of incentives<br>3. Properties impacted by develop

![](_page_40_Picture_9.jpeg)

## Asset values: Logistics & Business Park and Office **The Contract of the Contract of the Contract of the Contract of the Contract of the Contract of the Contract of the Contract of the Contract of the Contract of the Contra**

![](_page_41_Picture_678.jpeg)

![](_page_41_Picture_679.jpeg)

1. Movements due to independent valuations

2. NOI is Underlying Profit and includes adjustments for straight-lining rental income, amortisation of lease fees and amortisation of incentives<br>3. Excluding stapling adjustment relating to owner occupied space<br>4. Include

![](_page_41_Picture_9.jpeg)

![](_page_42_Picture_358.jpeg)

![](_page_42_Picture_359.jpeg)

![](_page_42_Picture_360.jpeg)

![](_page_43_Picture_142.jpeg)

![](_page_43_Picture_143.jpeg)

1. Excludes associated acquisition costs

2. Excludes associated disposal costs 3. Includes Piccadilly Tower, Court and Retail

![](_page_43_Picture_7.jpeg)

![](_page_44_Figure_0.jpeg)

## Development Pipeline – major active projects 76

![](_page_45_Picture_275.jpeg)

1. Average number of lots estimate for active settlements 2. Average number of lots estimate for FY15 and FY16 as project complete in next two years ^ Dwellings

![](_page_45_Picture_6.jpeg)

![](_page_46_Picture_102.jpeg)

**Summary of new projects**

^ Dwellings

![](_page_46_Picture_4.jpeg)

![](_page_47_Picture_143.jpeg)

### **Summary of completing projects**

**Stockland** FY14 Results Presentation

![](_page_47_Picture_4.jpeg)

### **Retail sales price<sup>1</sup>**

![](_page_48_Picture_222.jpeg)

## **Revenue Reconciliation (\$m)**

![](_page_48_Figure_4.jpeg)

1. Average price of retail sales excludes sales of all lots over 1,000 sqm, superlot sales and disposal proceeds. Average price includes GST. Includes Project Development Agreements (PDAs) and SREEF projects for which Stockland receives a part-share 2. Includes project disposals (The Point, Vic and Doonella Noosa, Qld) that occurred in FY14

![](_page_48_Picture_8.jpeg)

![](_page_49_Picture_224.jpeg)

![](_page_49_Picture_225.jpeg)

### **Residential forecast utilisation of provision<sup>1</sup>**

![](_page_49_Figure_4.jpeg)

1. Forecast utilisation impairment provision as at 30 June 2014, based on forecast settlement dates, revenue and costs by project

2. FY14 Projects to be developed includes Oceanside Precinct \$108m (Birtinya Island, Bokarina Beach, Kawana Business Village and Lake Kawana) which was previously classified as disposal of undeveloped sites in FY13

3. Net of transfers between other provisions (\$7m)

![](_page_49_Picture_9.jpeg)

![](_page_50_Figure_1.jpeg)

![](_page_50_Picture_2.jpeg)

**Stockland** FY14 Results Presentation

### **<sup>504</sup> <sup>624</sup> <sup>701</sup> <sup>686</sup> <sup>764</sup> <sup>917</sup> <sup>821</sup> <sup>835</sup> <sup>401</sup> <sup>330</sup> <sup>427</sup> <sup>397</sup> <sup>419</sup> 465 <sup>398</sup> <sup>474</sup> <sup>177</sup> <sup>209</sup> <sup>275</sup> <sup>295</sup> <sup>255</sup> 359 281 470 1,082 1,163 1,403 1,378 1,438 1,741 1,500 1,779** 1Q13 2Q13 3Q13 4Q13 1Q14 2Q14 3Q14 4Q14 **First Home Buyers Upgraders Retail Investors <sup>161</sup> <sup>251</sup> <sup>206</sup> <sup>333</sup> <sup>346</sup> <sup>380</sup> <sup>372</sup> <sup>506</sup> <sup>386</sup> <sup>330</sup> <sup>440</sup> <sup>446</sup> <sup>394</sup> <sup>511</sup> <sup>560</sup> <sup>393</sup> <sup>486</sup> <sup>437</sup> 657 518 510 598 494 417 <sup>142</sup> <sup>145</sup> 100 81 188 252 74 370 1,082 1,163 1,403 1,378 1,438 1,741 1,500 1,779 Vic Qld WA NSW Net deposits increasing due to new project launches and improving market conditions**

1Q13 2Q13 3Q13 4Q13 1Q14 2Q14 3Q14 4Q14

## **Net deposits continue to rise driven by first home buyers and retail investors growth and improved mix within states**

Source: Contract Tracking System (CTS)

![](_page_51_Picture_5.jpeg)

![](_page_51_Picture_6.jpeg)

## Increased leads and enquiry levels **EXALC AND RESERVE ASSESS**

### **Customer lead volumes increased in FY14 mainly out of WA and NSW**

**Average Monthly Leads**

![](_page_52_Figure_3.jpeg)

## **Consistent with leads, enquiry levels are improving**

### **First Home Buyers remain active in new land sales**

![](_page_52_Figure_6.jpeg)

![](_page_52_Figure_7.jpeg)

### $\circled{}$ Stockland

## Continued focus on affordable product for our customers  $\frac{84}{84}$

### **Stockland projects providing affordable product<sup>1</sup>**

![](_page_53_Figure_2.jpeg)

**Stockland product consistently more affordable than local median house price2,3**

![](_page_53_Figure_3.jpeg)

### **Proportion of sub \$200k lots sold**

![](_page_53_Figure_5.jpeg)

1. National Land Survey Program, Charter Keck Cramer/Research4 and Stockland Research

2. Fixed Price House and Land packages for sale within Stockland House and Land Finder July 2014

3. RP Data: Median value of established houses in surrounding suburbs as at June 2014

**Smallest lot in each state settled in 2H14**

![](_page_53_Picture_11.jpeg)

## Affordability deteriorating as prices rise but debt levels steady

![](_page_54_Figure_1.jpeg)

— %<br>2014 10% 20% 30%  $\frac{96}{1989}$ 50% 100% 150% 200% 1989 1994 1999 2004 2009 2014 **Debt to Income Ratio (LHS) Debt to Asset Ratio (RHS)**

1. ABS, RBA, REIA, Stockland Research 2. ABS, RBA

### **Household incomes growing in NSW, WA & Qld, falling in Vic<sup>2</sup>**

![](_page_54_Figure_5.jpeg)

![](_page_54_Figure_6.jpeg)

3. RBA Financial Stability Review, March 2014 4. RBA Financial Stability Review, March 2014, ABS

![](_page_54_Picture_9.jpeg)

## Established market remains strong with rental markets remaining tight

![](_page_55_Figure_1.jpeg)

### **Established stock on market generally steady<sup>2</sup> Established houses days on market rising<sup>1</sup>**

![](_page_55_Figure_3.jpeg)

### **Rental vacancy low across all our states<sup>2</sup>**

![](_page_55_Figure_5.jpeg)

![](_page_55_Figure_7.jpeg)

1. RP Data 2. SQM Research

![](_page_55_Picture_10.jpeg)

## Market fundamentals still driven by population growth and undersupply

### **Shortfall between population and dwelling starts remains<sup>1</sup>**

![](_page_56_Figure_2.jpeg)

### **Unemployment rate rising with expectations of further deterioration1,2 Large housing undersupply remains<sup>3</sup>**

![](_page_56_Figure_4.jpeg)

1. ABS

2. Westpac-Melbourne Institute Survey of Consumer Unemployment Expectations 3. ANZ Economics

### **Net overseas migration trending up in NSW and Vic<sup>1</sup>**

![](_page_56_Figure_8.jpeg)

![](_page_56_Picture_10.jpeg)

87

## National house approvals stable, above long term average levels

![](_page_57_Figure_1.jpeg)

## **Qld building approvals now in uptrend**

### **NSW market below long term average, despite recent strength WA approvals running at all time highs**

![](_page_57_Figure_4.jpeg)

**Vic market returns to long-term levels but still 29% below peak**

![](_page_57_Figure_6.jpeg)

![](_page_57_Figure_8.jpeg)

 $\circled{}$ Stockland

## NSW remains historically strong while WA moderates from highs

![](_page_58_Figure_1.jpeg)

### **NSW vacant land sales and price growth strong in FY14**

## **Metropolitan NSW market remains close to decade highs**

- **Established house sales activity still the strongest in the country**
- Auction activity still consistent with strong price growth
- Metropolitan rental markets remain tight
- Affordability worsening in line with price rises
- FY14 strongest year for Greater Sydney vacant land sales in 10 years

### **Perth vacant land sales down from 2013 highs but stabilising WA vacant land market moderating at a declining rate**

- Land market transitioning from "strong" market setting toward a "normal" market setting
- **Population growth still underpinning demand**
- Unemployment at four year high but still lowest of major states
- **Established house price growth remains positive although the rental** market has weakened consistently since mid-2012

![](_page_58_Figure_14.jpeg)

![](_page_58_Figure_15.jpeg)

Source: National Land Survey Program, Charter Keck Cramer/Research4 and Stockland Research

![](_page_58_Picture_18.jpeg)

## Qld and Vic markets improving

![](_page_59_Figure_1.jpeg)

### **Annual SEQ vacant land sales up 21% in 2H14**

![](_page_59_Figure_4.jpeg)

## **Qld new house market now well into upswing**

- Vacant land sales and price growth improved in 2H14
- Building approvals and new house sales reflecting this sustained improvement in the vacant land market
- **Established house price growth trails Sydney and Melbourne but is** has improved to 7% p.a.
- **Trend unemployment rising through 2014, but medium term** macroeconomic outlook positive

## **Vic vacant land sales volumes continue upward trend Vic land market now operating above long run average levels**

- Recent increase in vacant land sales has moved above long term average levels but still well below 2009/10 peak
- **Established house prices and auction activity remain strong**
- **Population growth rate has increased since 2010 with Vic now second** only to WA
- Sales environment remains very competitive in key corridors and continues to keep prices contained

Source: National Land Survey Program, Charter Keck Cramer/Research4 and Stockland Research

![](_page_59_Picture_17.jpeg)

**REALERIN** 

# Retirement Living

**Cardinal Freeman, NSW**

![](_page_61_Picture_228.jpeg)

## **Key valuation assumptions FY14 FY13** Weighted average discount rate 12.8% 12.8% 12.8% Weighted average 20 year growth rate 3.8% 3.8% 3.9% Average length of stay of future and current residents 9.9 years 10.0 years 10.0 years

## **Net Funds Employed**

![](_page_61_Figure_4.jpeg)

![](_page_61_Figure_5.jpeg)

![](_page_61_Figure_6.jpeg)

## **Age profile of established villages**

![](_page_61_Figure_8.jpeg)

1. Goodwill in FY14 is net of impairment of \$23m

 $\odot$ Stockland

## **Geographically diverse development pipeline**

![](_page_62_Figure_2.jpeg)

![](_page_62_Picture_148.jpeg)

## **Independent Living Units development pipeline<sup>3</sup>**

![](_page_62_Figure_5.jpeg)

1. Includes two completed villages, nine villages under construction and 10 pipeline

- 
- 2. Excluding DMF creation 3. Timing subject to market conditions

![](_page_62_Picture_10.jpeg)

![](_page_63_Picture_161.jpeg)

![](_page_63_Picture_2.jpeg)

**Stockland Corporation Limited** ACN 000 181 733

**Stockland Trust Management Limited** ACN 001 900 741

25th Floor 133 Castlereagh Street SYDNEY NSW 2000

### **Disclaimer Of Liability**

While every effort is made to provide accurate and complete information, Stockland does not warrant or represent that the information in this presentation is free from errors or omissions or is suitable for your intended use. The information provided in this presentation may not be suitable for your specific situation or needs and should not be relied upon by you in substitution of you obtaining independent advice. Subject to any terms implied by law and which cannot be excluded, Stockland accepts no responsibility for any loss, damage, cost or expense (whether direct or indirect) incurred by you as a result of any error, omission or misrepresentation in information in this presentation. All information in this presentation is subject to change without notice.